#### муниципальное бюджетное учреждение дополнительного образования города Ульяновска «Центр детского творчества № 5» (МБУ ДО ЦДТ № 5)

Владиславов Владиславовна 31.08.2023 Михеева Наталья на

УТВЕРЖДАЮ<br>цифровой подписью:  $\mathbf{A}$ Подписано Михеева Наталья Владиславовна Дата: 2023.09.06 00:15:39 +04'00'

Л.М. Шишкова

# **Дополнительная общеобразовательная общеразвивающая программа технической направленности** *«3D-моделирование и игростроение»*

Возраст учащихся: 13-17 лет Срок реализации: 1 год Уровень программы: базовый

РАССМОТРЕНА на заседании методического совета (протокол № 1 от 28.08.2023)

ПРИНЯТА на педагогическом совете (протокол № 1 от 31.08.2023)

Разработчик программы: педагог дополнительного образования Волкова Елена Валерьевна

# **СОДЕРЖАНИЕ**

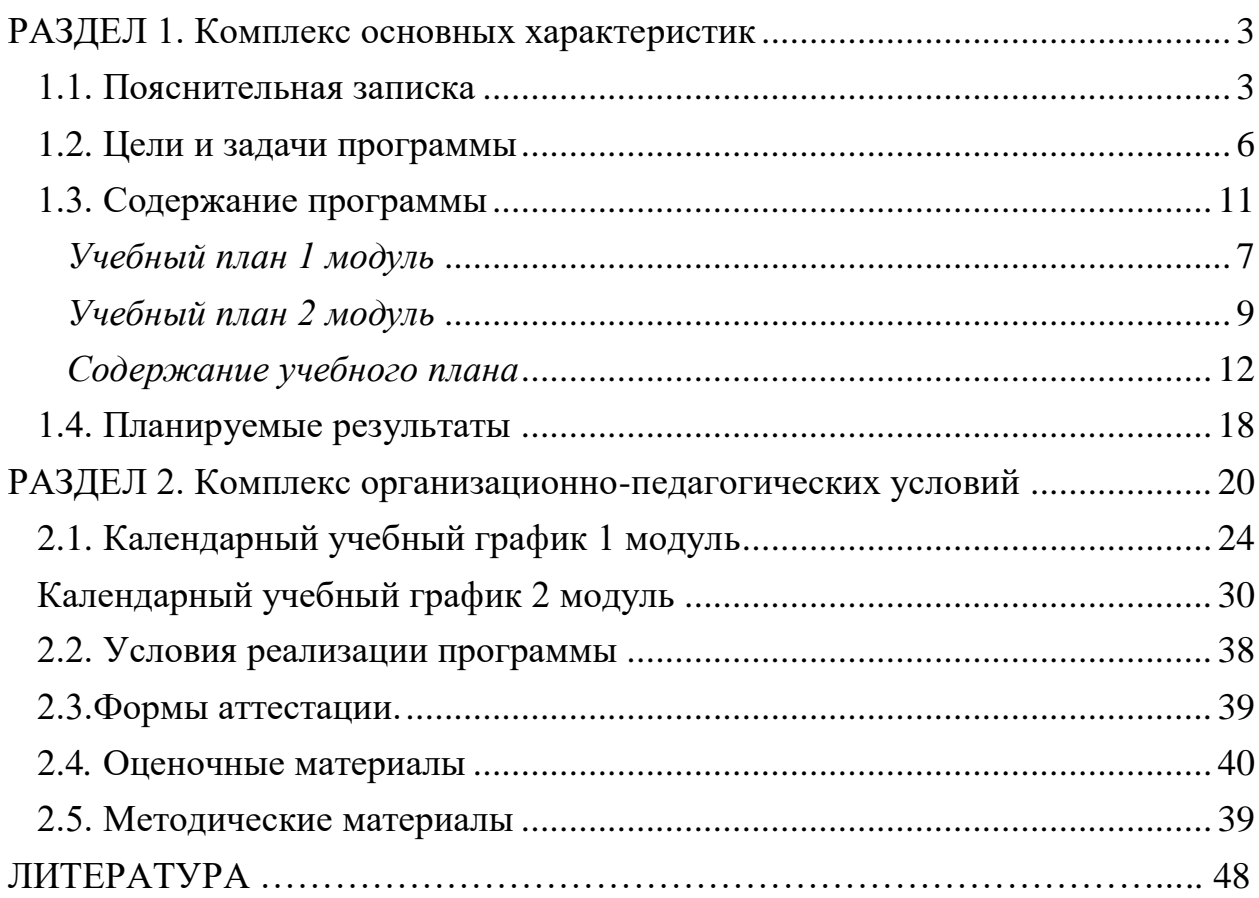

### **РАЗДЕЛ 1. Комплекс основных характеристик**

#### **1.1. Пояснительная записка**

<span id="page-2-1"></span><span id="page-2-0"></span>Дополнительная общеразвивающая программа технической направленности «3D-моделирование и игростроение», базовый уровень, предназначена дляреализации в образовательном процессе учреждения дополнительного образования.

Программа разработана в соответствии с нормативными документами:

- ФЗ «Об образовании в Российской Федерации» (ст. 2, ст. 15, ст.16, ст.17, ст.75, ст. 79);
- Концепция развития дополнительного образования детей до 2030 года;
- Приказ Минпросвещения РФ от 27.07.2022 года № 629 «Об утверждении Порядка организации и осуществления образовательной деятельности по дополнительным общеобразовательным программам»;
- Методические рекомендации по проектированию дополнительных общеразвивающих программ № 09-3242 от 18.11.2015 года;
- СП 2.4.3648-20 Санитарно-эпидемиологические требования к организациям воспитания и обучения, отдыха и оздоровления детей и молодежи.
- Письмо Минобрнауки России от 28.08.2015 года  $\mathbb{N}$  АК 2563/05 «О методических рекомендациях» (вместе с Методическими рекомендациями по организации образовательной деятельности с использованием сетевых форм реализации образовательных программ)
- Приказ Министерства науки и высшего образования Российской Федерации и Министерства просвещения Российской Федерации от 05.08.2020 г. № 882/391 «Об организации и осуществлении образовательной деятельности при сетевой форме реализации образовательных программ»
- Приказ Министерства образования и науки РФ от 23.08.2017 года № 816 «Порядок применения организациями, осуществляющих образовательную деятельность электронного обучения, дистанционных образовательных технологий при реализации образовательных программ»
- Методические рекомендации от 20 марта 2020 г. по реализации образовательных программ начального общего, основного общего, среднего общего образования, образовательных программ среднего профессионального образования и дополнительных общеобразовательных программ с применением электронного обучения и дистанционных образовательных технологий.
- Устав муниципального бюджетного учреждения дополнительного образования города Ульяновска «Центр детского творчества № 5»;
- Положение о проектировании дополнительных общеобразовательных общеразвивающих программ МБУ ДО ЦДТ №5;
- Положение об организации образовательного процесса с использованием электронного обучения и дистанционных образовательных технологий.

#### *Направленность (профиль) программы:*

Программа имеет техническую направленность и предназначена для ознакомления обучающихся с азами трёхмерного моделирования и с элементами создания компьютерных игр, способствует формированию интереса к технике, развивает конструкторские способности и техническое мышление.

*Дополнительность:* программа расширяет кругозор, тем самым углубляя школьный курс информатики и математики, дополняет уроки изобразительного искусства и геометрии.

*Актуальностью* данной программы является ее практикоориентированная направленность, основанная на привлечении обучающихся к выполнению творческих заданий. Сегодня развитие трёхмерной графики происходит с немыслимой скоростью и захватывает все большие пространства человеческой деятельности. Визуализация научных экспериментов, индустрия развлечений, полиграфия, кинематограф, видео, виртуальная реальность, мультимедиа и педагогические программы невозможны сегодня без данного направления.

*Отличительные особенности* данной программы от уже существующих в том, что она направлена на овладение знаниями в области компьютерной трехмерной графики конструирования и технологий на основе методов активизации творческого воображения, и тем самым способствует развитию конструкторских, изобретательских, научно-технических компетентностей и нацеливает детей на осознанный выбор необходимых обществу профессий, как инженер-конструктор, инженер-технолог, проектировщик, дизайнер и т.д.

*Инновационность программы* состоит в общей концепции развития у учащихся объемно-пространственного творческого мышления, освоения навыка перехода от изображения идеи на бумаге к воплощению идеи в объеме при помощи редактора трехмерной графики после воссоздания моделина3D-принтере.

#### *Адресат программы*

Программа рассчитана на обучающихся 13-17 лет.

В подростковом возрасте происходит изменение характера познавательной деятельности. Подросток становится способным к более сложному аналитико-синтетическому восприятию предметов и явлений. У него формируется способность самостоятельно мыслить, рассуждать, сравнивать, делать относительно глубокие выводы и обобщения. Развивается способность к абстрактному мышлению. Для подросткового возраста характерно интенсивное развитие произвольной памяти, возрастание умения логически обрабатывать материал для запоминания.

В возрасте 14-16 лет для ребенка резко возрастает значение коллектива, его общественного мнения, отношений со сверстниками, оценки ими его поступков и действий. Он стремится завоевать в их глазах авторитет, занять достойное место в коллективе. Заметно проявляется стремление самостоятельности и независимости, возникает интерес к собственной личности, формируется самооценка, развиваются абстрактные формы мышления. Часто он не видит прямой связи между привлекательными для него качествами личности и своим повседневным поведением.

В связи с этим основная форма проведения занятий – это практические работы, в ходе которых у детей появляется возможность продемонстрировать свои индивидуальные и коллективные решения поставленных задач.

#### *Объем и срок освоения программы*

Срок освоения программы: содержание программы «3D-моделирование и игросторение» рассчитано на 1 год обучения. Общее количество учебных часов- 144 часа. Программа включает 2 модуля – первый модуль – 64 часа, второй – 80 часов.

*Формы обучения -* очная, групповая. Программа может реализовываться с применением *дистанционных технологий.* 

#### *Дистанционное обучение.*

Дистанционные образовательные технологии в дополнительной общеобразовательной общеразвивающей программе «3D-моделирование и игростоение» обеспечиваются применением совокупности образовательных технологий, при которых частично опосредованное или полностью опосредованное взаимодействие обучающегося и педагога осуществляется независимо от места их нахождения и распределения во времени на основе педагогически организованных технологий обучения.

Электронное обучение и дистанционные образовательные технологии реализуются в программе через онлайн-платформы; цифровые образовательные ресурсы, размещенные на образовательных сайтах; видеоконференции; вебинары; skype–общение; e-mail; облачные сервисы; электронные пособия, разработанные с учетом требований законодательства РФ об образовательной деятельности.

При реализации программы через электронное обучение и дистанционные образовательные технологии используются следующие организационные формы образовательного процесса:

- Консультация;
- Мастер-класс;
- Практическое занятие;
- Конкурсы;
- Выставки;
- Самостоятельная внеаудиторная работа;
- Проектно-исследовательская работа.
- Видеоконференция;
- Онлайн тестирование;
- Интернет- урок;
- skype-общение;
- Лабораторная работа и прочее.

*Особенность организации образовательного процесса - с*остав группы – постоянный, количество обучающихся- 10человек. В разновозрастные группы принимаются дети, желающие и проявляющие интерес к трёхмерному моделированию. Учащиеся принимаются на добровольной основе на основании заявления родителей. Группы формируются с учетом индивидуальных особенностей детей.

*Уровень реализуемой программы –* базовый.

*Режим занятий* – 2 занятия в неделю по 2 академических часа.

#### **1.2. Цели и задачи программы**

<span id="page-5-0"></span>*Цель программы* - создание условий для формирования информационной культуры и развития творческих и научно-технических способностей, учащихся средствами овладения азами трёхмерного моделирования и игростроения.

#### *Основные задачи программы:*

*образовательные*:

- Расширить представления обучающихся о возможностях компьютера, областях его применения;
- Сформировать интерес к технике, конструированию, программированию, высоким технологиям;
- Сформировать у обучающихся систему базовых знаний и навыков для практической работы в области трёхмерного моделирования;
- Научить учащихся владеть различными техниками работы с материалами, инструментами и приспособлениями, необходимыми в работе;
- Обучить принципу создания 3D-объектов и их импорту в игры.

#### *развивающие:*

- Развивать наглядно-образное, образное и пространственное мышления;
- Развивать умение осуществлять совместную информационную деятельность, в частности, при выполнении учебных проектов;
- Развивать умение соотносить свои действия с планируемыми результатами, осуществлять контроль своей деятельности в процессе достижения результата, определять способы действий в рамках предложенных условий и требований, корректировать свои действия в соответствии с изменяющейся ситуацией;
- Развить мотивацию личности к познанию;
- Развивать воображение, фантазию, память при выполнении самостоятельных работ творческого характера.

#### *воспитывающие:*

- <span id="page-6-0"></span> Формировать навыки общения друг с другом и умение организованно заниматься в коллективе;
- Побуждать к участию в олимпиадах, фестивалях и конкурсах технической направленности с индивидуальными и групповыми проектами;
- Воспитывать нравственные качества личности и культуру поведения в обществе;
- Воспитывать бережное отношение к оборудованию и технике.

<span id="page-6-1"></span>

| Учебный план 1 модуля |                                                                                                    |                                                               |   |   |                                                     |
|-----------------------|----------------------------------------------------------------------------------------------------|---------------------------------------------------------------|---|---|-----------------------------------------------------|
| $N_2$<br>$\Pi/\Pi$    | Название блока, темы                                                                                                  | Количество часов<br>теория<br><b><i>BCe20</i></b><br>практика |   |   | $\boldsymbol{\Phi}$ opma<br>аттестации/<br>контроля |
| 1.                    | Теоретико-<br>практический блок по<br>программе 3D-<br>моделирования в<br>рамках проекта (или в<br><b>Tinkercad</b> ) | 12                                                            | 6 | 6 |                                                     |
| 1.1                   | ТБ. Вводное занятие.<br>Вводная беседа:<br>«Трёхмерное                                                                | $\overline{2}$                                                |   |   | Устный опрос,<br>наблюдение                         |

**1.3. Содержание программы**

7

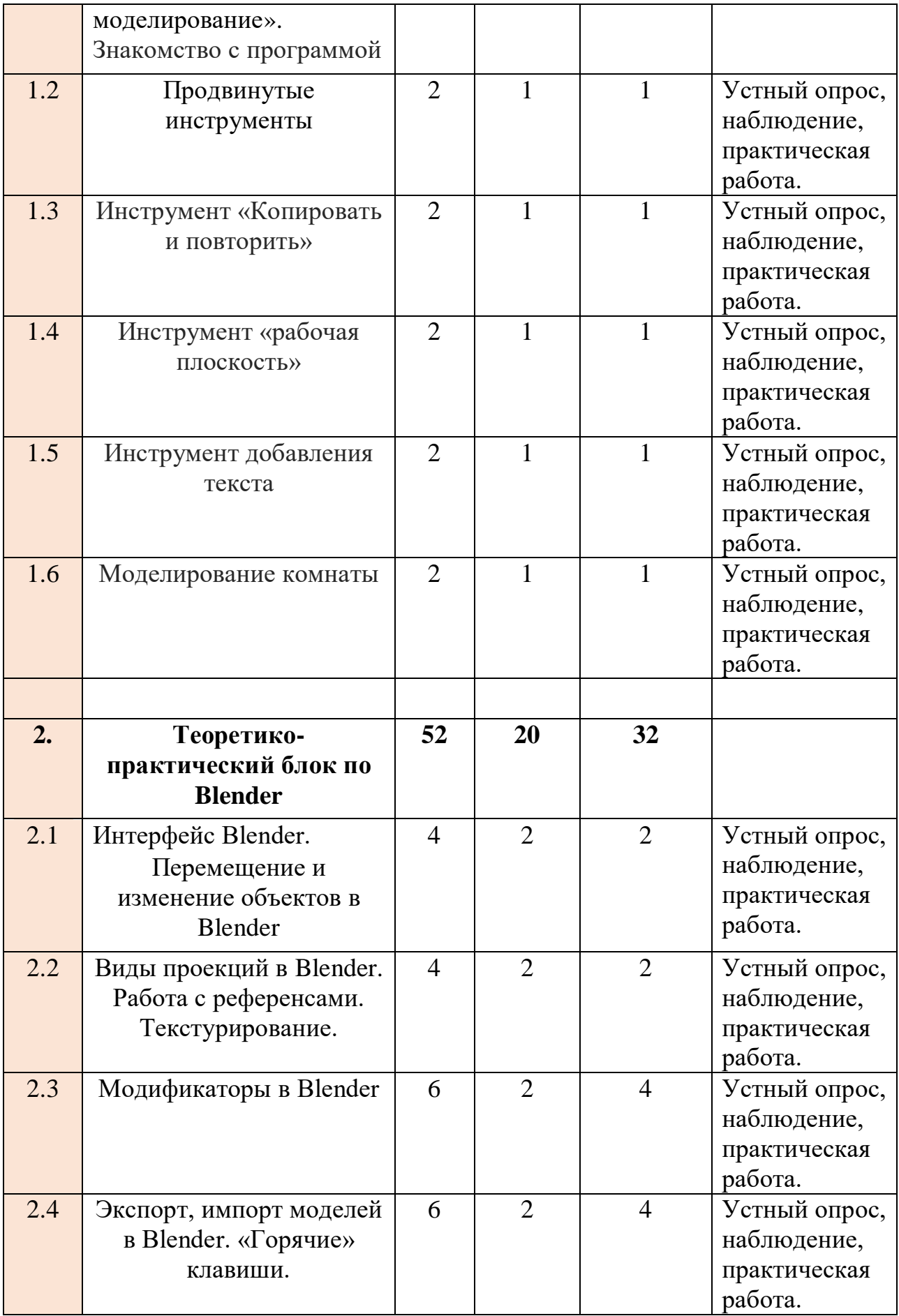

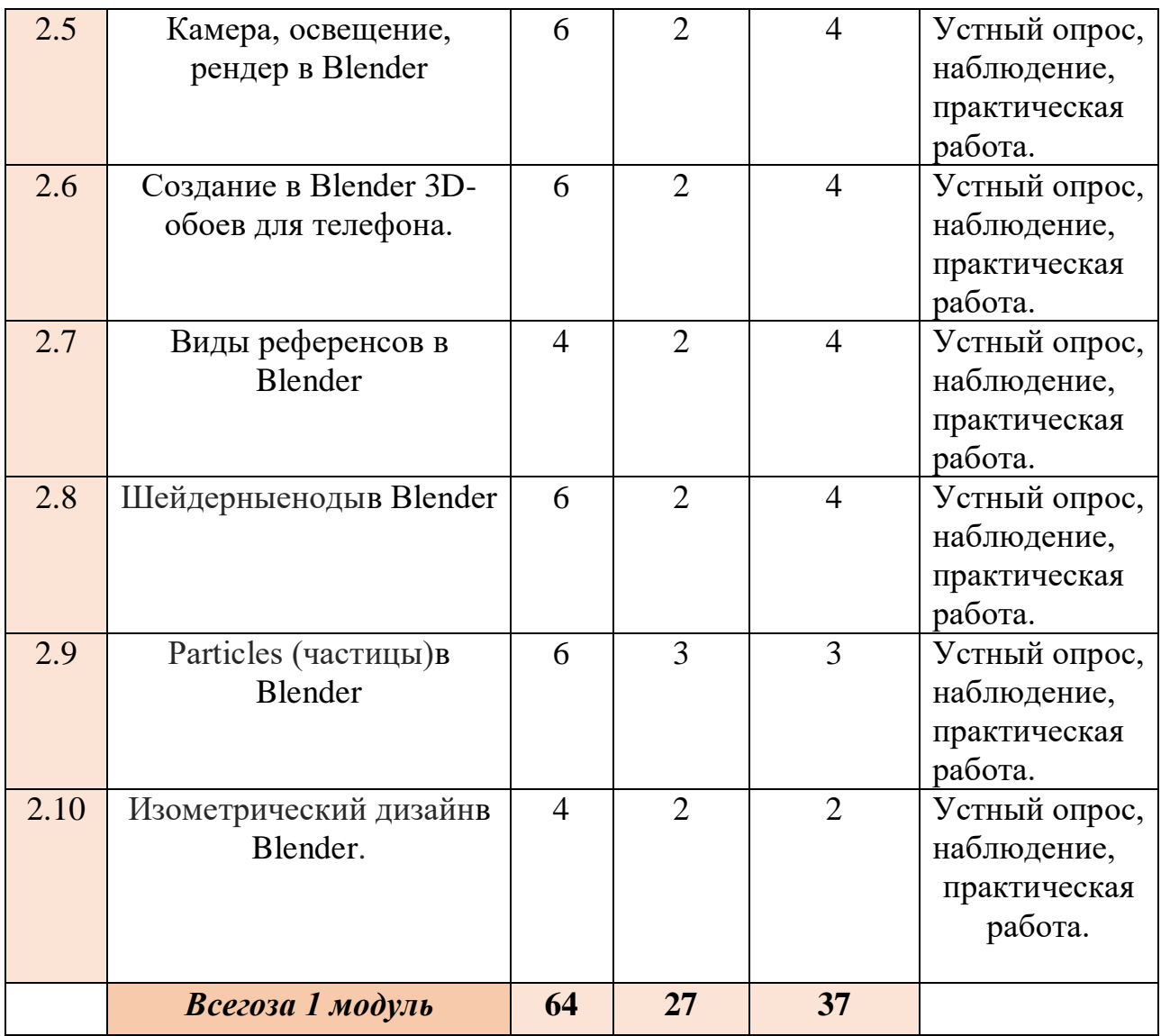

# *Учебный план 2 модуля*

<span id="page-8-0"></span>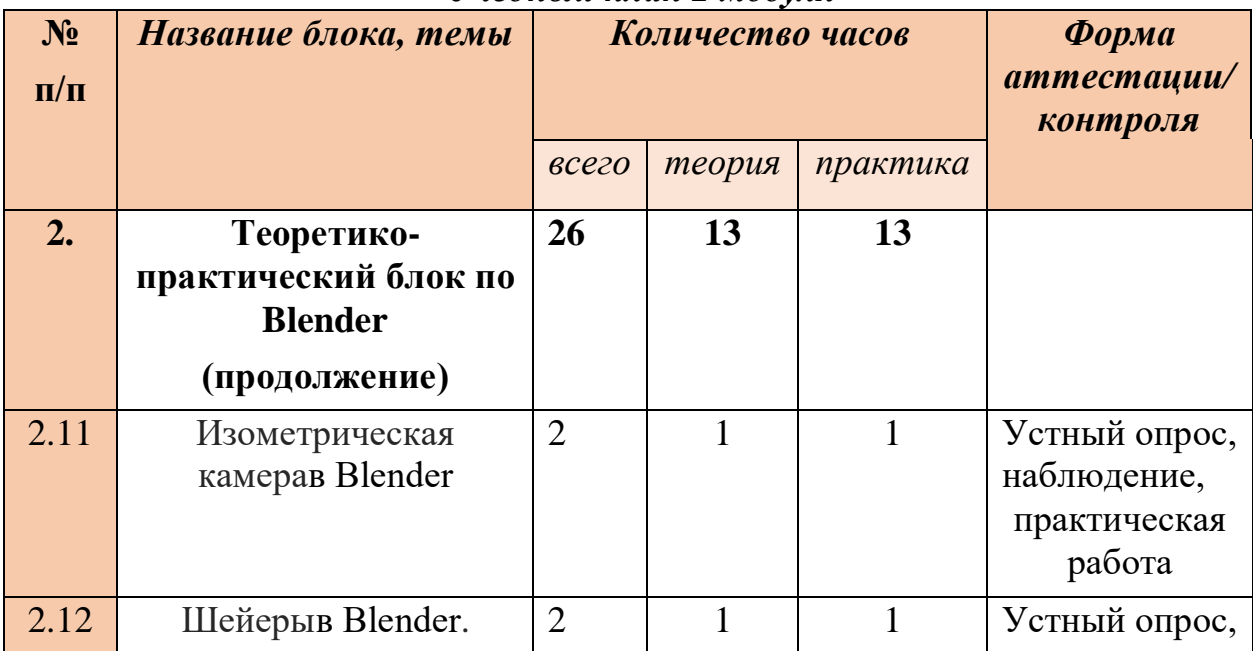

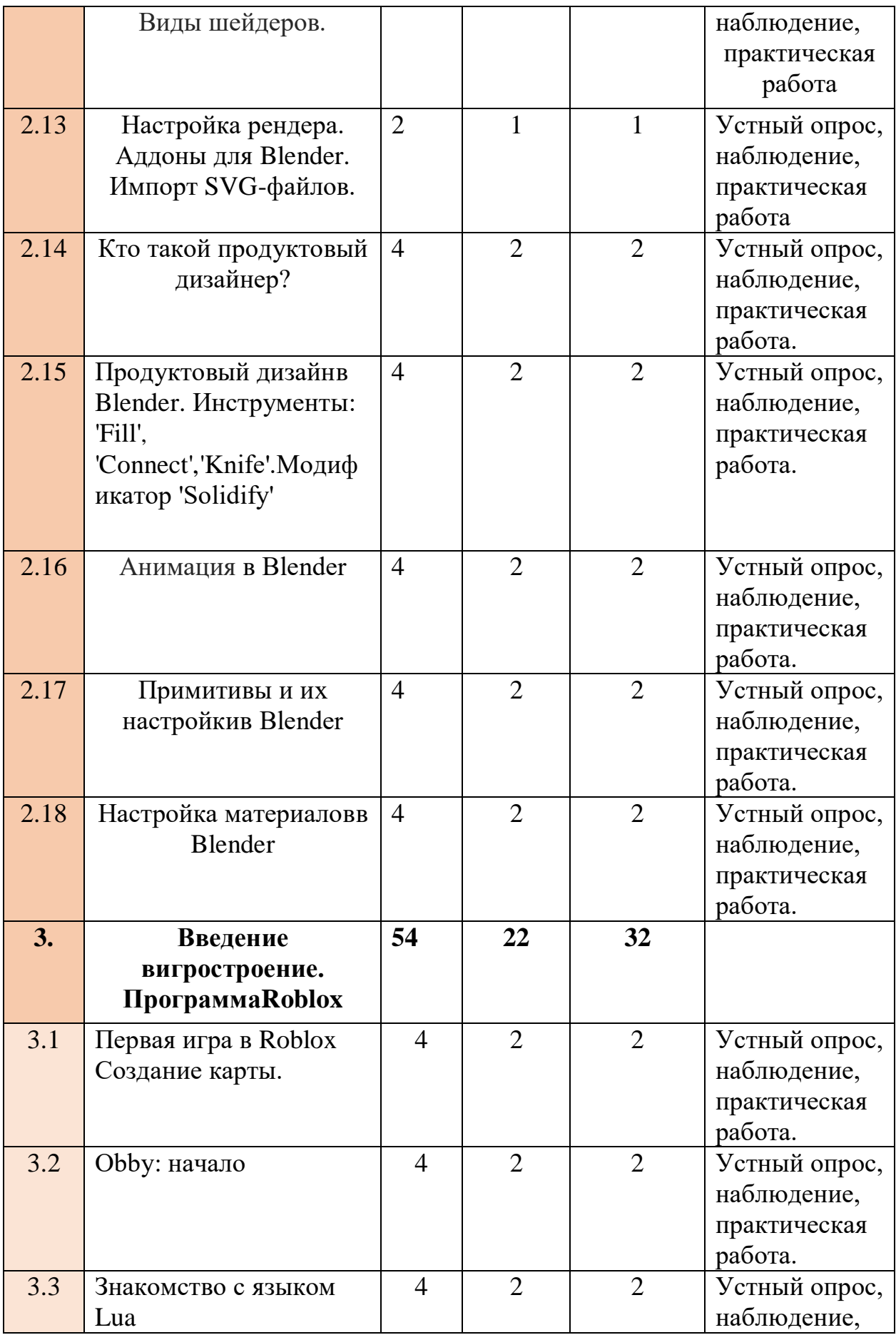

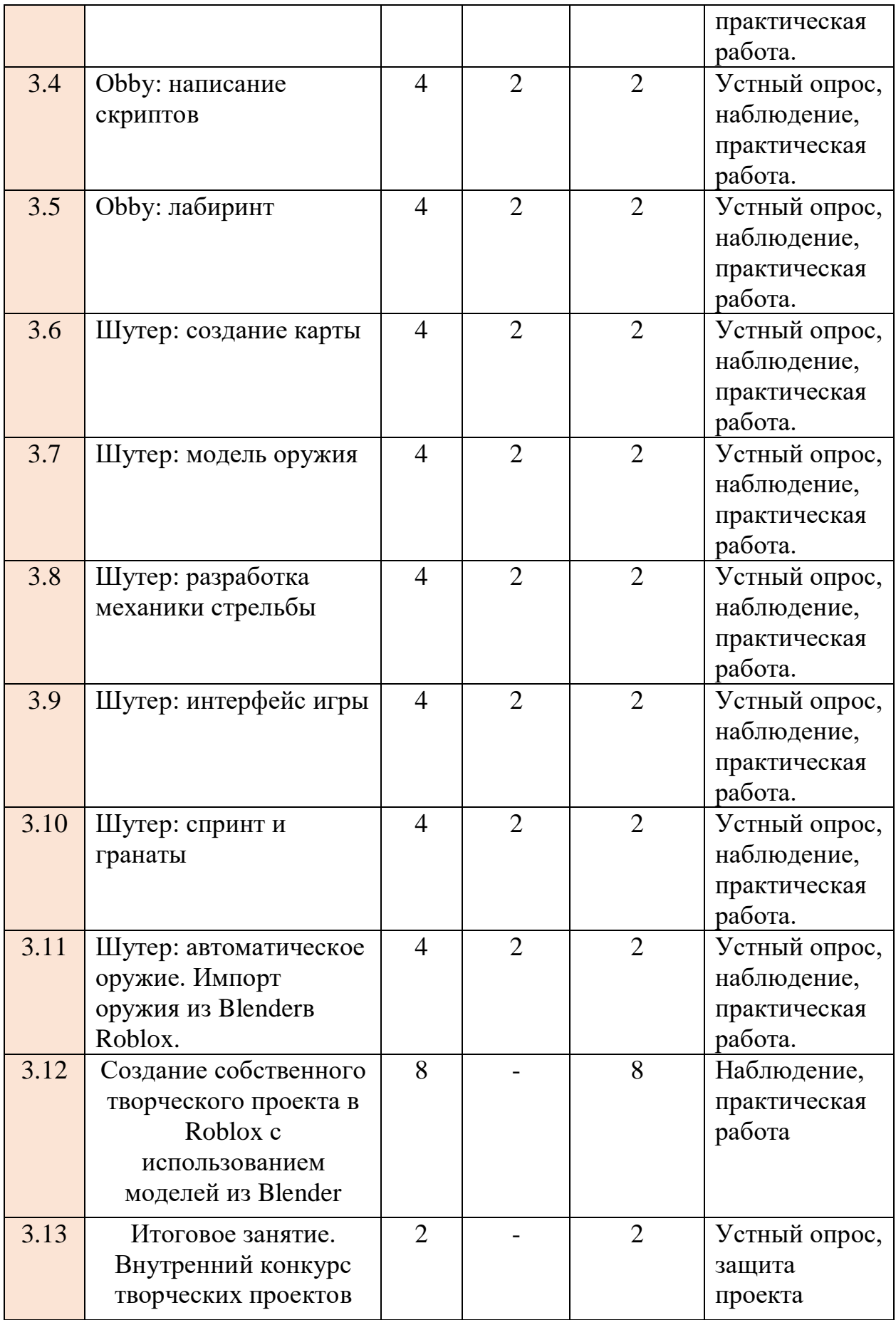

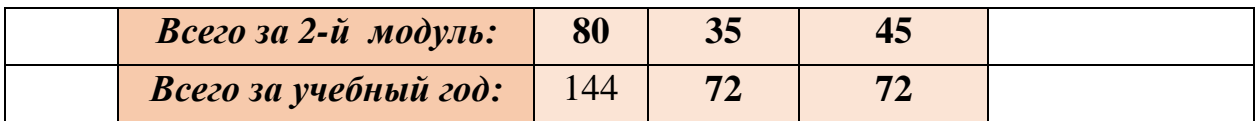

# *Содержание учебного плана* **1 Модуль**

# <span id="page-11-0"></span>**Раздел 1. Теоретико-практический блок по программе 3-Dмоделирования в рамках проекта (или Tinkercad)- 10 часов**

*1.1 ТБ. Вводное занятие. Вводная беседа: «*Трёхмерное моделирование*». Теория:* Инструктаж по технике безопасности. Правильное обращение с техникой (с компьютером, графическим планшетом), правила поведения в

компьютерном классе.

Беседа «Трёхмерное моделирование». Кто такой 3D-моделлер и где применимы его работы? Примеры объемных моделей. Программы для 3Dмоделирования. Создание модели пингвина и распечатка его пластиком на 3D принтере.

Соединение ноутбуков в сеть для передачи данных происходит посредствам маршрутизатора. Теоретическая часть урока выводится на экран с помощью проектора.

*Форма контроля:* Устный опрос, наблюдение, практическая работа.

**Программное обеспечение:** Программное обеспечение для 3D-

моделирования (в рамках проекта) (или Tinkercad)

**Оборудование:** ПК, маршрутизатор, мультимедийный проектор с экраном, МФУ, 3D принтер, пластик для 3D-принтера Мастер Пластер PLA

# *1.2 Продвинутые инструменты*

*Теория:* Группировка объектов. Использование отверстия. *Практика.* Выполнение практического задания. Создание модели барбекю для пингвина и распечатка его пластиком на 3D принтере.

*Форма контроля:* Устный опрос, наблюдение, практическая работа. **Программное обеспечение:** Программное обеспечение для 3D-

моделирования (в рамках проекта) (или Tinkercad)

**Оборудование:** ПК, маршрутизатор, мультимедийный проектор с экраном, МФУ, 3D принтер, пластик для 3D-принтера Мастер Пластер PLA

# *1.3 Инструмент «Копировать и повторить»*

*Теория.* Инструмент "Копировать и повторить".

*Практика.* Выполнение практического задания. Создание модели цветка. Создание деревьев разных форм. Создание леса. Вопросы, домашнее задание.

Распечатка цветка на 3D принтере. *Форма контроля:* Устный опрос, наблюдение, практическая работа. **Программное обеспечение:** Программное обеспечение для 3Dмоделирования (в рамках проекта) (или Tinkercad) **Оборудование:** ПК. маршрутизатор, мультимедийный проектор с экраном,

МФУ, 3D принтер, пластик для 3D-принтера Мастер Пластер PLA

# *1.4 Инструмент «рабочая плоскость»*

*Теория.* Инструмент «рабочая плоскость». Свойства сетки. Инструмент «линейка». Инструмент «выравнивание».

*Практика.* Выполнение практического задания. Создание модели акрополя и распечатка его пластиком на 3D принтере.

*Форма контроля:* Устный опрос, наблюдение, практическая работа.

**Программное обеспечение:** Программное обеспечение для 3D-

моделирования (в рамках проекта) (или Tinkercad)

**Оборудование:** ПК, маршрутизатор, мультимедийный проектор с экраном, МФУ, 3D принтер, пластик для 3D-принтера Мастер Пластер PLA

# *1.5 Инструмент добавления текста*

*Теория.* Инструмент добавления текста. Импорт изображений в программу Ресурс SVG изображений. Как достать цвет из картинки?

*Практика.* Выполнение практического задания. Создание модели Iphone с иконками и распечатка его пластиком на 3D принтере

*Форма контроля:* Устный опрос, наблюдение, практическая работа.

**Программное обеспечение:** Программное обеспечение для 3D-

моделирования (в рамках проекта) (или Tinkercad)

**Оборудование:** ПК. маршрутизатор, мультимедийный проектор с экраном, МФУ, 3D принтер, пластик для 3D-принтера Мастер Пластер PLA

# *1.6 Моделирование комнаты*

*Практика.* Выполнение практического задания. Создание комнаты. Создание мебели и элементов декора и распечатка его пластиком на 3D принтере. *Форма контроля:* Устный опрос, наблюдение, практическая работа. **Программное обеспечение:** Программное обеспечение для 3D-

моделирования (в рамках проекта) (или Tinkercad)

**Оборудование:** ПК. маршрутизатор, мультимедийный проектор с экраном, МФУ, 3D принтер, пластик для 3D-принтера Мастер Пластер PLA

# **Раздел 2. Теоретико-практический блок по Blender - 54 часа**

# **2.1.** *Интерфейс Blender. Перемещение и изменение объектов в Blender*

*Теория.* Blender – свободное приложение для создания трехмерной графики, анимации, интерактивных программ и др. Особенности интерфейса в Blender. Использование клавиши NumLock. Принцип организации главного окна Blender. Пять редакторов: Info (Информация), 3D View (Трехмерный вид), Timeline (Шкала времени), Outliner (Менеджер объектов), Properties (Свойства). Экраны Blender и их задачи. Редактор 3D View и его четыре региона. Главный регион (Mainregion) - трехмерные модели, камеры, лампы и др. Заголовок (Header) – меню, ряд кнопок и выпадающих списков. Полка инструментов (Toolshelf). Регион свойств (Propertiesregion). Настройка Blender. Управление сценой в Blender.

*Практика.* Выполнение практического задания. Перемещение и изменение объектов в Blender (найти все регионы в 3D View, попробовать скрывать и открывать их). Создание героев из компьютерной игры Minecraft – Крипера и Стива и распечатка его пластиком на 3D принтере.

*Форма контроля:* Устный опрос, наблюдение, практическая работа.

# **Программное обеспечение:** Blender

**Оборудование:** ПК. маршрутизатор, мультимедийный проектор с экраном, МФУ, 3D принтер, пластик для 3D-принтера Мастер Пластер PLA

# **2.2.** *Виды проекций в Blender. Моделирование лего-человечков с оружием и другими элементами боевого снаряжения (мины, блиндажи и т.д.)*

*Теория.* Понятия «перспектива» и «изометрия». Режим 'X-Ray'. Инструмент 'insetFaces'. Инструмент 'Extrude'. Инструмент 'Bevel'. Инструмент 'LoopCut'. Сглаживание нормалей.

*Практика.* Моделирование лего-человечков с оружием и другими элементами боевого снаряжения (мины, блиндажи и т.д.) и распечатка его пластиком на 3D принтере.

*Форма контроля:* Устный опрос, наблюдение, практическая работа.

### **Программное обеспечение:** Blender

**Оборудование:** ПК. маршрутизатор, мультимедийный проектор с экраном, МФУ, 3D принтер, пластик для 3D-принтера Мастер Пластер PLA

# **2.3.** *Модификаторы в Blender*

*Теория.*Что такое модификаторы? Типы модификаторов. Применение модификаторов.

*Практика.* Создание модели пончика.

*Форма контроля:* Устный опрос, наблюдение, практическая работа.

**Оборудование:** ПК. маршрутизатор, мультимедийный проектор с экраном, МФУ, 3D принтер, пластик для 3D-принтера Мастер Пластер PLA

# **2.4.** *Экспорт, импорт моделей в Blender. «Горячие» клавиши.*

*Теория*. Экспорт, импорт моделей. «Горячие» клавиши. Работа с примитивами.

*Практика.* Создание модели чайника, блюдца, чашки. Импортирование моделей в один файл.

Распечатка посуды пластиком на 3D принтере.

*Форма контроля:* Устный опрос, наблюдение, практическая работа.

# **Программное обеспечение:** Blender

**Оборудование:** ПК. маршрутизатор, мультимедийный проектор с экраном, МФУ, 3D принтер, пластик для 3D-принтера Мастер Пластер PLA

# **2.5.** *Камера, освещение, рендер в Blender*

*Теория.* Что такое рендер сцены? Виды рендера. Подготовка сцены к рендеру. Настройка камеры и света. Студийное освещение сцены. Параметры рендера. *Практика.* Выполнение практического задания. Работа с камерой, светом и рендер, сцен с созданными ранее моделями.

*Форма контроля:* Устный опрос, наблюдение, практическая работа. **Оборудование:** ПК

# **2.6.** *Создание 3D-обоев для телефона*

*Теория.* Работа с движком 'Cycles'.

*Практика.* Создание сцены. Создание обоев для телефона с героями Патрик и Майк Вазовски. Настройка рендера (жвижок'Cycles'). Распечатка изображения созданного объекта на МФУ.

*Форма контроля:* Устный опрос, наблюдение, практическая работа.

# **Программное обеспечение:** Blender

**Оборудование:** ПК. маршрутизатор, мультимедийный проектор с экраном, МФУ, 3D принтер, пластик для 3D-принтера Мастер Пластер PLA

# **2.7.** *Виды референсов*

*Теория.* Виды референсов и от куда их брать? *Практика.* Создание персонажа Спанча Боба по референсу *Форма контроля:* Устный опрос, наблюдение, практическая работа.

# **Программное обеспечение:** Blender

**Оборудование:** ПК,3D принтер, проектор с экраном.

# **2.8.** *Шейдерные ноды*

*Теория.* Что такое шейдерные ноды. Ноды: Shader Nodes, Emission BSDF, Glass BSDF,Glossy BSDF, Toon BSDF, Subsurface Scattering. Текстурирование. Текстуры в Blender позволяют делать материалы более реалистичными. Несколько текстур материала. Многообразие настроек текстур в Blender. Тип (Type) большинства текстур определяет то, как она выглядит и что имитирует. Широкий диапазон изменений текстурных типов, с помощью настроек в Blender.

*Практика.* Применение нодов и текстур к деталям персонажа Спанча Боба. Распечатка персонажа пластиком на 3D принтере

*Форма контроля:* Устный опрос, наблюдение, практическая работа. **Программное обеспечение:** Blender

**Оборудование:** ПК. маршрутизатор, мультимедийный проектор с экраном, МФУ, 3D принтер, пластик для 3D-принтера Мастер Пластер PLA

# **2.9.** *Particles (частицы)*

*Теория.* Частицы (от англ. particles) — это множество элементов, испускаемых сетчатыми объектами. Каждая частица может быть точкой света или сеткой, быть соединенной или динамической. Они могут реагировать на множество различных влияний и сил, и иметь продолжительности жизни. Динамические частицы могут представлять огонь, дым, туман и другие вещи, такие как пыль или магические заклинания. Применение системы частиц *Практика.* Выполнение практического задания. Создание персонажа AngryBirds**.** и распечатка его пластиком на 3D принтере.

*Форма контроля:* Устный опрос, наблюдение, практическая работа.

# **Программное обеспечение:** Blender

**Оборудование:** ПК. маршрутизатор, мультимедийный проектор с экраном, МФУ, 3D принтер, пластик для 3D-принтера Мастер Пластер PLA

# **2.10.** *Изометрический дизайн*

*Теория.* Что такое изометрический дизайн? Правила использования. Примеры изометрического дизайна.

*Практика.* Создание комнаты в изометрии. Подбор материалов для деталей комнаты.

*Форма контроля:* Устный опрос, наблюдение, практическая работа.

# **Программное обеспечение:** Blender

**Оборудование:** ПК. маршрутизатор, мультимедийный проектор с экраном, МФУ, 3D принтер, пластик для 3D-принтера Мастер Пластер PLA

# **2 Модуль**

**Раздел 2. Теоретико-практический блок по Blender (продолжение)- 26 часов**

**2.11.** *Изометрическая камера*

*Теория.* Изометрическая камера.

*Практика.* Создание комнаты в изометрии. Подбор материалов для деталей комнаты. Распечатка комнаты пластиком на 3D принтере.

*Форма контроля:* Устный опрос, наблюдение, практическая работа.

# **Программное обеспечение:** Blender

**Оборудование:** ПК. маршрутизатор, мультимедийный проектор с экраном, МФУ, 3D принтер, пластик для 3D-принтера Мастер Пластер PLA

# **2.12.** *Шейеры. Виды шейдеров*

*Теория.* Что такое шейдеры? Для чего используются? Виды шейдеров: вершинный шейдер, геометрический шейдер, пиксельный шейдер. *Практика.* Создание шейдеров. Распечатка изображения созданных объектов на МФУ.

*Форма контроля:* Устный опрос, наблюдение, практическая работа.

# **Программное обеспечение:** Blender

**Оборудование:** ПК. маршрутизатор, мультимедийный проектор с экраном, МФУ, 3D принтер, пластик для 3D-принтера Мастер Пластер PLA

# **2.13.** *Настройка рендера. Аддоны для Blender. Импорт SVG-файлов.*

*Теория.*Настройка рендера. Аддоны для Blender. Импорт SVG-файлов. *Практика.* Создание 3D-иконок. Создание сцены. Работа с аддоном. Импорт SVG-файла. Распечатка изображения созданого объекта на МФУ. *Форма контроля:* Устный опрос, наблюдение, практическая работа.

# **Программное обеспечение:** Blender

**Оборудование:** ПК. маршрутизатор, мультимедийный проектор с экраном, МФУ, 3D принтер, пластик для 3D-принтера Мастер Пластер PLA

# **2.14.** *Кто такой продуктовый дизайнер?*

*Теория.* Чем занимается продуктовый дизайнер? Он создает рекламу продукта, создает модели для 3D-печати (детали, пластиковые элементы одежды, мебели, телефонов, компьютерных устройств), проектирует и тестирует устройства, механизмы, средств передвижения. Примеры работ продуктовых дизайнеров.

*Практика.* Создание упаковки чипсов. Распечатка изображения созданного объекта на МФУ.

экран с помощью проектора.

*Форма контроля:* Групповая работа, наблюдение, практическая работа. **Программное обеспечение:** Blender

**Оборудование:** ПК. маршрутизатор, мультимедийный проектор с экраном, МФУ, 3D принтер, пластик для 3D-принтера Мастер Пластер PLA

**2.15.** *Продуктовый дизайн. Инструменты: 'Fill', 'Connect','Knife'.Модификатор 'Solidify'.*

*Теория.* Изучение работы нструментов: 'Fill', 'Connect','Knife'. Для чего нужен модификатор 'Solidify'.

*Практика.* Моделирование бутылки. Работа с референсом. Инструмент 'Fill'. Инструмент 'Connect'. Инструмент 'knife'. Модификатор 'Solidify'.

Текстурирование. Текстура этикетки. Рендер.

Распечатка изображения созданного объекта на МФУ.

*Форма контроля:* Устный опрос, наблюдение, практическая работа.

## **Программное обеспечение:** Blender

**Оборудование:** ПК. маршрутизатор, мультимедийный проектор с экраном, МФУ, 3D принтер, пластик для 3D-принтера Мастер Пластер PLA

# **2.16.** *Анимация в Blender.*

*Теория.* Анимация. Виды анимации. Традиционная анимация. 2D векторная анимация. 3D компьютерная анимация. Кукольная анимация.

*Практика.* Создание анимации фанты. Создание система частиц. Настройка освещения. Настройки рендера. Создание ключевых кадров.

*Форма контроля:* Устный опрос, наблюдение, практическая работа.

## **Программное обеспечение:** Blender

**Оборудование:** ПК, маршрутизатор, мультимедийный проектор с экраном.

# **2.17.** *Примитивы и их настройки.*

*Теория.* Примитивы и их настройки. Инструменты: 'LoopCut', 'Bevel', 'Extrude'. Функция 'Merge'.Модификатор 'Mirror' .

*Практика.* Создание модели меча. Его детализация. Распечатка изображения созданного объекта на МФУ.

*Форма контроля:* Устный опрос, наблюдение, практическая работа.

# **Программное обеспечение:** Blender

**Оборудование:** ПК. маршрутизатор, мультимедийный проектор с экраном, МФУ, 3D принтер, пластик для 3D-принтера Мастер Пластер PLA

# **2.18.** *Настройка материалов*

*Теория.* Настройка материалов. Материал потертого металла. Материал древесин. Материала полупрозрачного камня.

*Практика.* Настройка материалов модели меча. Его рендер. Распечатка изображения созданных объектов на МФУ.

*Форма контроля:* Устный опрос, наблюдение, практическая работа. **Программное обеспечение:** Blender

**Оборудование:** ПК. маршрутизатор, мультимедийный проектор с экраном, МФУ, 3D принтер, пластик для 3D-принтера Мастер Пластер PLA

# **Раздел 3.** *Введение в игростроение. Программа Roblox*

## **3.1***Первая игра в Roblox. Создание карты.*

*Теория.* Знакомство с основами работы в Roblox Studio. Главное меню, важные инструменты редактора.

Создание и публикация первой игры

*Практика.* Создание и редактирование сцены в Roblox Studio.

Разбор основных этапов разработки игры.

Работа с готовыми моделями из Toolbox.

Публикация игры

*Форма контроля:* Групповая работа, наблюдение, практическая работа **Программное обеспечение:** Roblox

**Оборудование:** ПК, маршрутизатор, мультимедийный проектор с экраном, МФУ.

### **3.2** *Obby: начало*

*Теория.* Понятие Obby (популярные примеры, основные жанры); Моделирование карты OBBY (создание "чекпоинта", построение лестницы и препятствий).

*Практика.* Моделирование карты OBBY (создание "чекпоинта", построение лестницы и препятствий).

*Форма контроля:* Устный опрос, наблюдение, практическая работа.

**Программное обеспечение:** Roblox

**Оборудование:** ПК, маршрутизатор, мультимедийный проектор с экраном, МФУ.

### **3.3** *Знакомство с языком Lua*

*Теория.* Знакомство с языком LUA (история возникновения, область применения); Программирование на LUA (синтаксис, переменные арифметика)

*Практика.* Программирование на LUA (синтаксис,переменные арифметика) *Форма контроля:* Устный опрос, наблюдение, практическая работа.

**Программное обеспечение:** Roblox

**Оборудование:** ПК, маршрутизатор, мультимедийный проектор с экраном, МФУ.

### **3.4** *Obby: написание скриптов*

*Теория.* Понятие скриптов (сферы использования); Написание скриптов (выбор цвета и прозрачности, изменение материала, полы виде лавы) *Практика.* Написание скриптов (выбор цвета и прозрачности, изменение материала, полы виде лавы).

*Форма контроля:* Устный опрос, наблюдение, практическая работа.

# **Программное обеспечение:** Roblox

**Оборудование:** ПК, маршрутизатор, мультимедийный проектор с экраном, МФУ.

# **3.5** *Obby: лабиринт*

*Теория.* Изучение новых препятствий для obby (инструмент 'toolbox', ловушки из 'toolbox').

*Практика.* Создание опасного лабиринта (построение лабиринта, ловушки для лабиринта, опасный путь, публикация карты).

*Форма контроля:* Устный опрос, наблюдение, практическая работа.

# **Программное обеспечение:** Roblox

**Оборудование:** ПК, маршрутизатор, мультимедийный проектор с экраном, МФУ.

# **3.5** *Шутер: создание карты*

*Теория.* Понятие "Шутер" (популярные примеры, основные категории). *Практика.* Создание карты (окна и двери, полигон, улица для перестрелок). *Форма контроля:* Устный опрос, наблюдение, практическая работа. **Программное обеспечение:** Roblox

**Оборудование:** ПК, маршрутизатор, мультимедийный проектор с экраном, МФУ.

# **3.5** *Шутер: модель оружия*

*Теория.* Скрипт для активации режима «от первого лица».

*Практика.* Создание пистолета (поиск и настройка оружия, звук оружия). Написание скриптов (первое лицо, активация звука стрельбы, установка соединения, создание пули, пули-шарики).

*Форма контроля:* Устный опрос, наблюдение, практическая работа. **Программное обеспечение:** Roblox

**Оборудование:** ПК, маршрутизатор, мультимедийный проектор с экраном, МФУ.

# **3.6** *Шутер: разработка механики стрельбы*

*Теория.* Повреждение игроков (NPC, скрипт урона запуск локального сервера).

*Практика.* Доработка оружия (прицеливание, перезарядка, иконка мыши). *Форма контроля:* Устный опрос, наблюдение, практическая работа. **Программное обеспечение:** Roblox

**Оборудование:** ПК, маршрутизатор, мультимедийный проектор с экраном, МФУ.

# **3.7** *Шутер: интерфейс игры*

*Теория.* Понятие игрового интерфейса (предназначение). *Практика.* Создание интерфейса (таблица счета, индикатор количества патронов, шкала здоровья.

*Форма контроля:* Устный опрос, наблюдение, практическая работа. **Программное обеспечение:** Roblox

**Оборудование:** ПК, маршрутизатор, мультимедийный проектор с экраном, МФУ.

# **3.8** *Шутер: спринт и гранаты*

*Теория.* Скрипты для спринта и гранаты.

*Практика.* Написание скрипто для бега, отображение руки и гранаты. Напи *Форма контроля:* Устный опрос, наблюдение, практическая работа. **Программное обеспечение:** Roblox

**Оборудование:** ПК, маршрутизатор, мультимедийный проектор с экраном, МФУ.

## **3.9** *Шутер: автоматическое оружие. Импорт оружия из Blender в Roblox.*

*Теория.* Создание/импорт модели **из Blender в Roblox.** Скрипты для автомата.

*Практика.* Создание/импорт модели автомата (поиск и настройка оружия, поиск звуков оружия). Изменение скриптов (копирование элементов, создание винтовочного патрона, изменение скрипта стрельбы, урон от попадания, таблица убийств npc).

*Форма контроля:* Устный опрос, наблюдение, практическая работа. **Программное обеспечение:** Roblox

**Оборудование:** ПК, маршрутизатор, мультимедийный проектор с экраном, МФУ.

# **3.10** *Создание собственного творческого проекта в Robloxс использованием моделей из Blender*

*Практика.* Выбор жанра и сценария игры. Проектирование пути героя, препятствий и противников. Снаряжение героя оружием. Раскладывание на карте артефактов. Создание атмосферы игры по средствам фона и импортируемых деталей.

*Форма контроля:* Устный опрос, наблюдение, практическая работа. **Программное обеспечение:** Roblox

**Оборудование:** ПК, маршрутизатор, мультимедийный проектор с экраном, МФУ.

## **3.11** *Итоговое занятие. Внутренний конкурс творческих проектов.*

<span id="page-21-0"></span>*Практика.* Презентация своего проекта. *Форма контроля:* Устный опрос, наблюдение, практическая работа. **Программное обеспечение:** Roblox

**Оборудование:** ПК, маршрутизатор, мультимедийный проектор с экраном, МФУ.

### **1.4. Планируемые результаты**

## **Предметные результаты:**

### Изучили:

- Технику безопасности и требования, предъявляемые к организации рабочего места;
- Терминологию моделирования;
- Популярные 3D-редакторы, их назначение, особенности, достоинства и недостатки;
- Систему координат, геометрические фигуры, виды проекций;
- Способы построения объемных фигур из плоских разверток.

### Будут уметь:

- создавать виртуальные 3D объекты в программе в Tinkercadи Blender,
- подбирать текстуру и цвет материалов для созданных объектов;
- применять полученные знания и умения для построения моделей по собственным эскизам.
- уметь импортировать 3D-объекты из Tinkercadu Blender в Roblox
- создавать игры в Roblox

# **Метапредметные результаты:**

Развиты наглядно-образное, образное и пространственное мышление;

 Развито умение осуществлять совместную информационную деятельность, в частности, при выполнении учебных проектов;

 Развито умение соотносить свои действия с планируемыми результатами, осуществлять контроль своей деятельности в процессе достижения результата, определять способы действий в рамках предложенных условий и требований, корректировать свои действия в соответствии с изменяющейся ситуацией;

 Развито воображение, фантазия, память при выполнении самостоятельных работ творческого характера.

# **Личностные результаты:**

- Сформировано ответственное отношение к обучению;
- Развита мотивация личности к познанию;

 Сформированы навыки общения друг с другом и умение организованно заниматься в коллективе.

# **РАЗДЕЛ 2. Комплекс организационно-педагогических условий**

#### **2.1. Календарный учебный график**

**Начало учебного года** – 01 сентября

**Окончание учебного года** – 31 мая

**Продолжительность учебного года** – 36 недель

**Летние каникулы –** с 1 июня по 31 августа;

В осенние, зимние, весенние каникулы занятия ведутся по расписанию.

#### **1 модуль**

<span id="page-23-1"></span><span id="page-23-0"></span>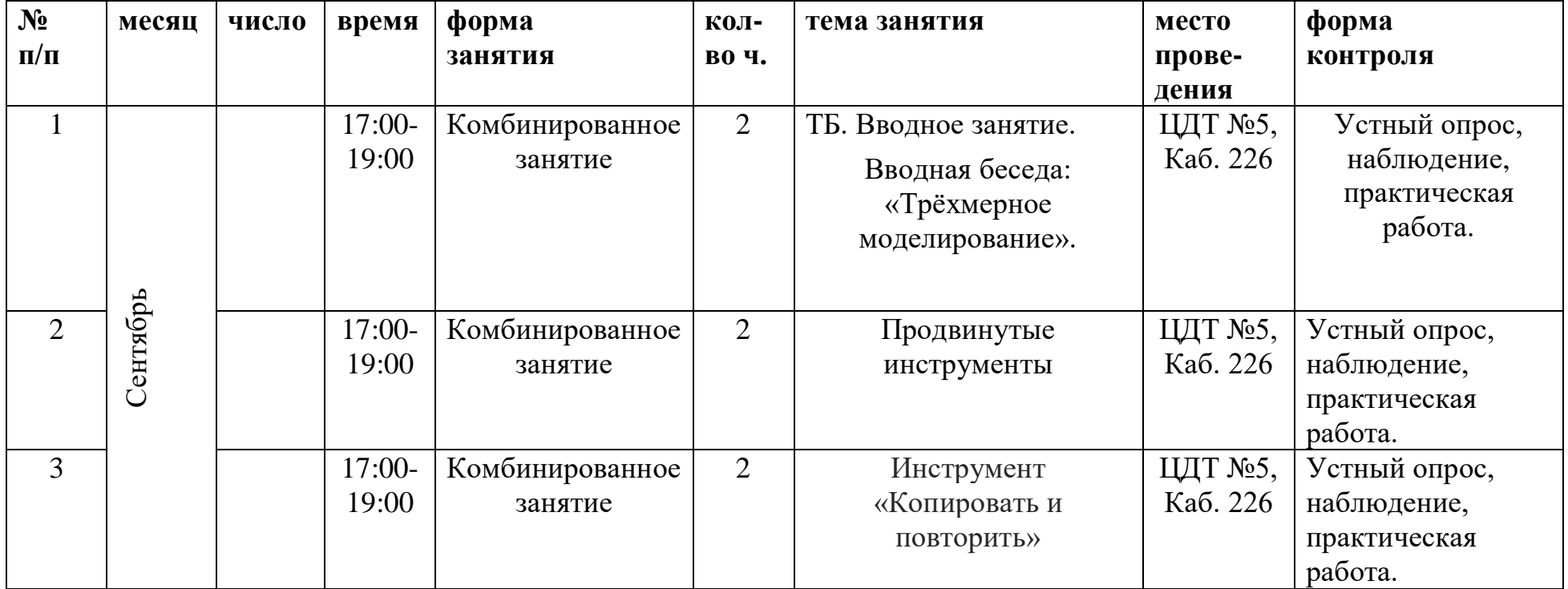

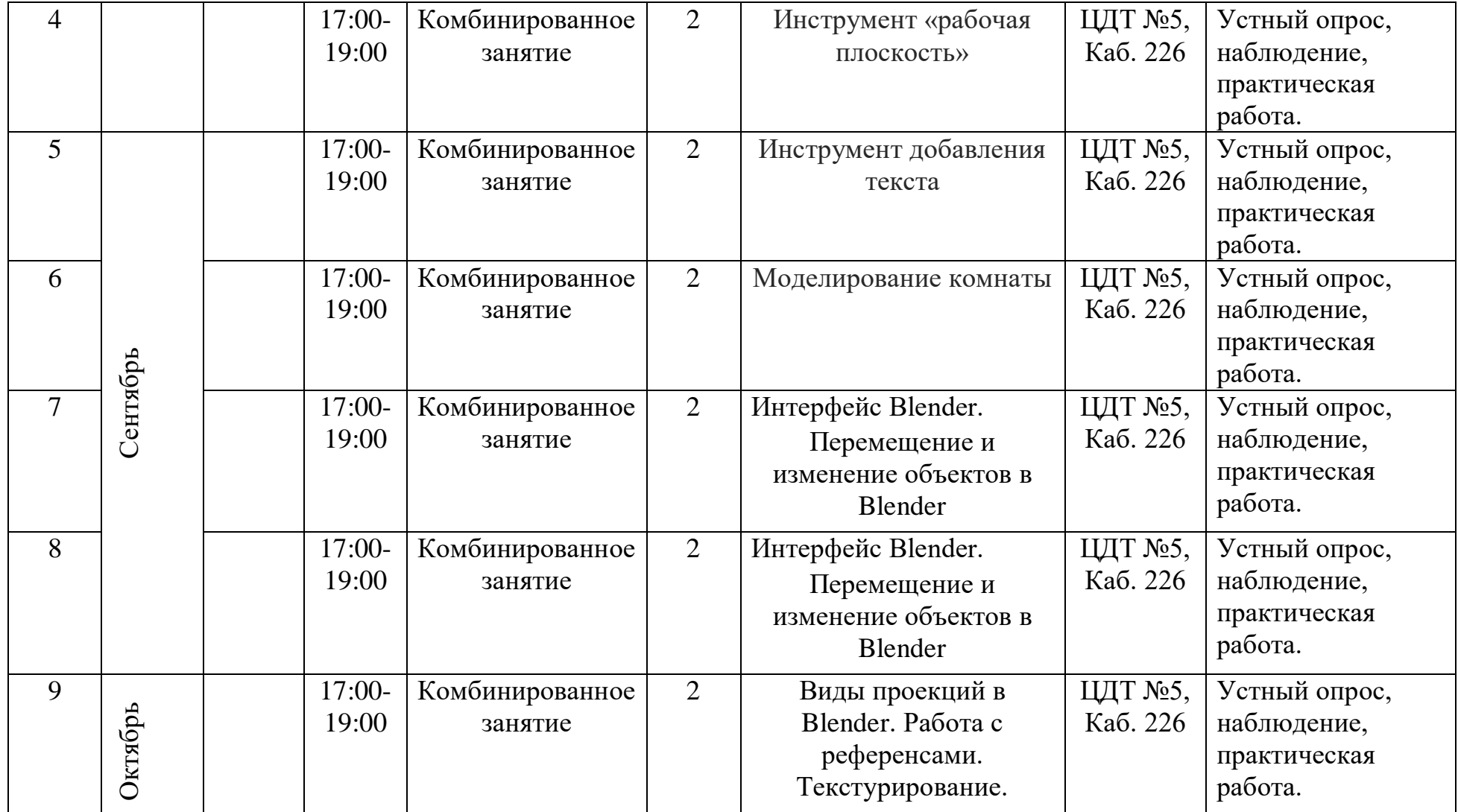

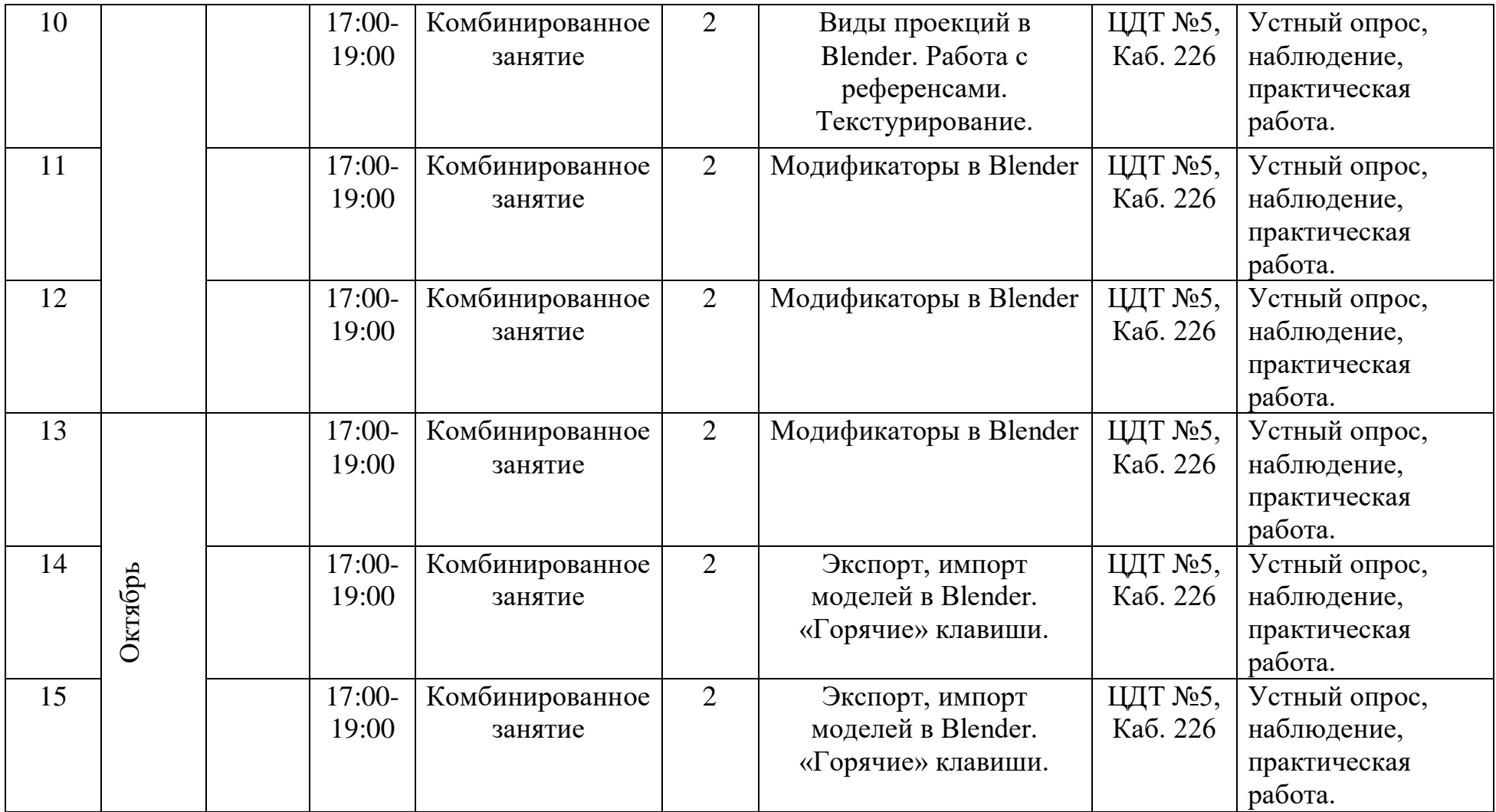

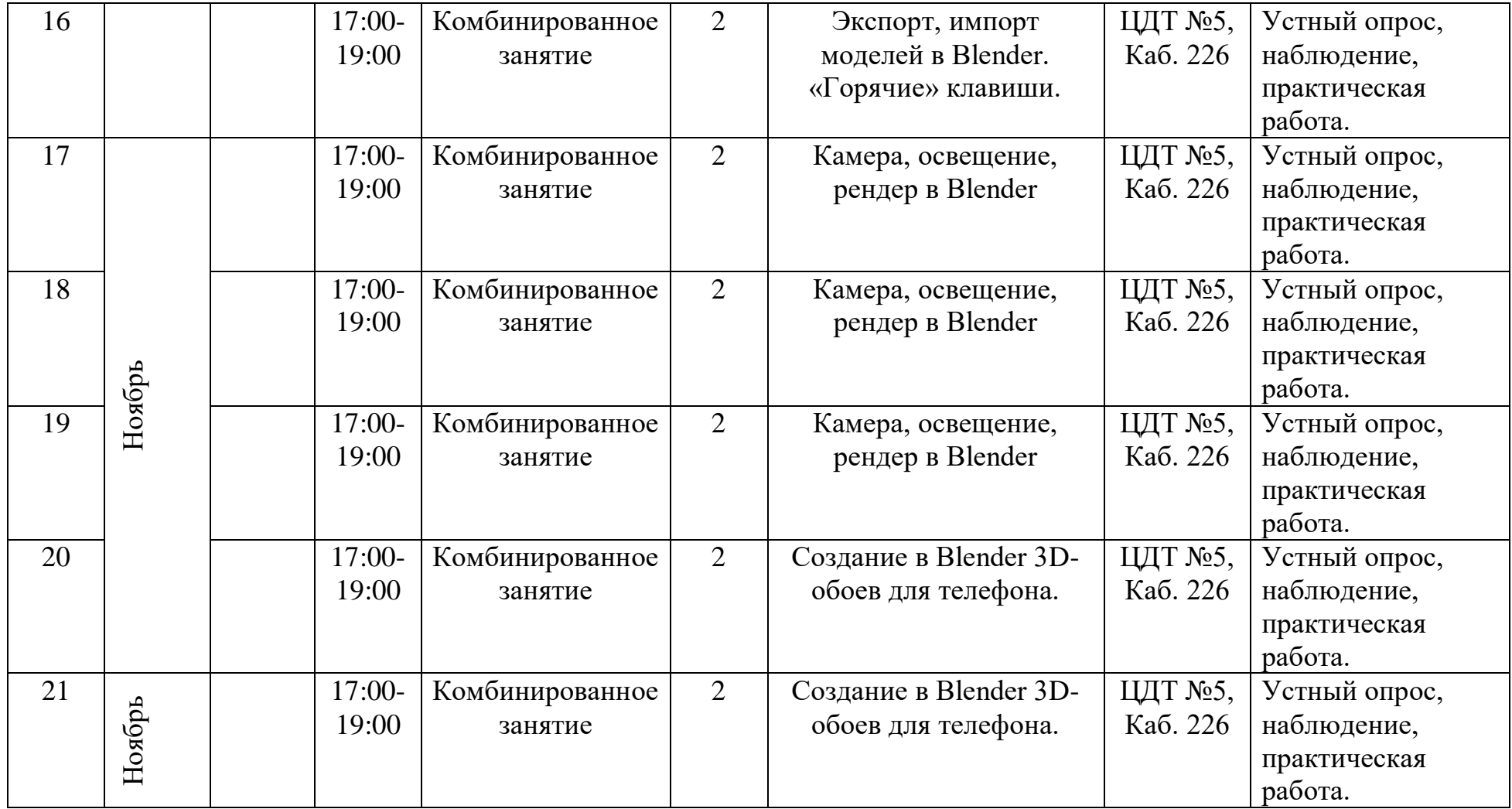

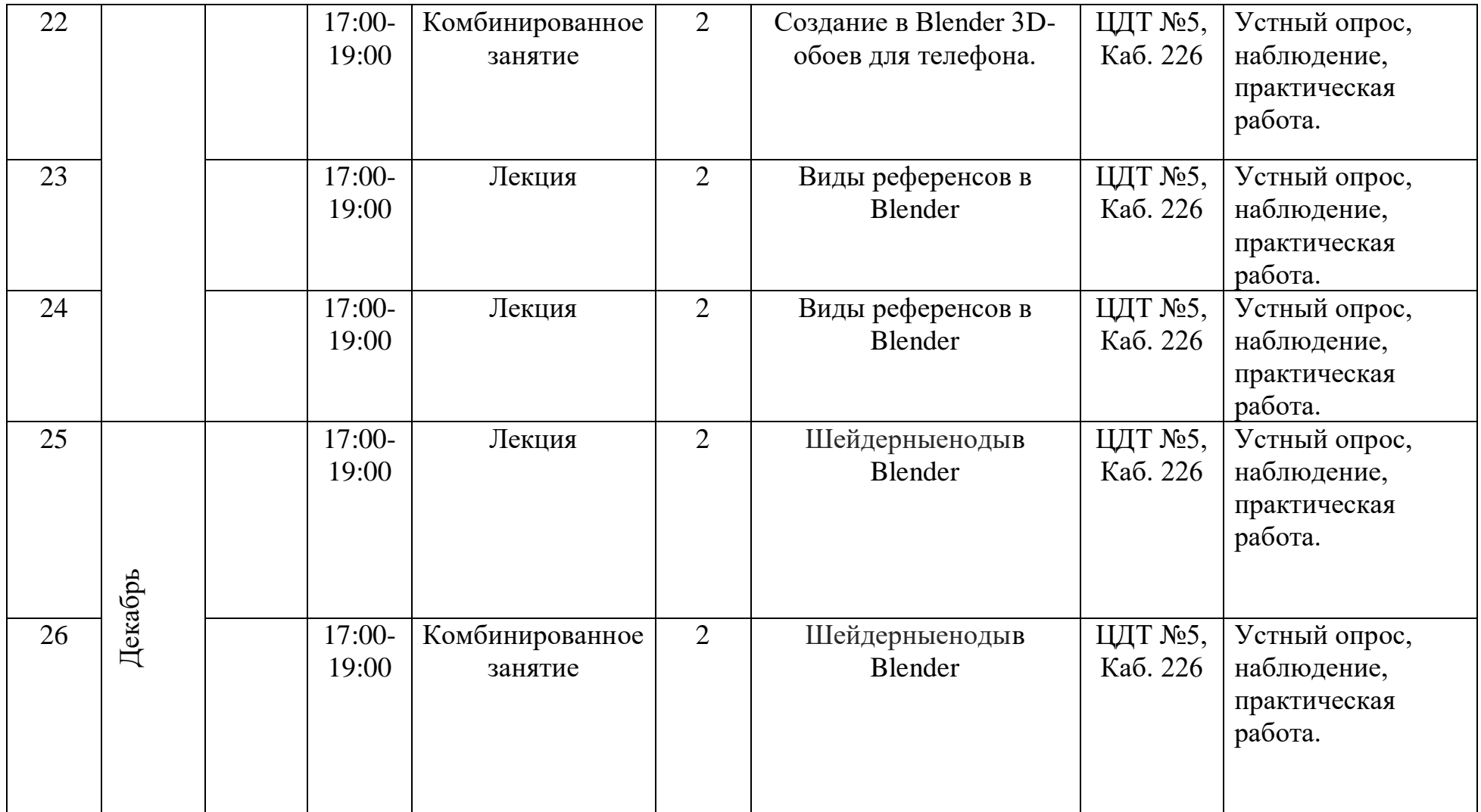

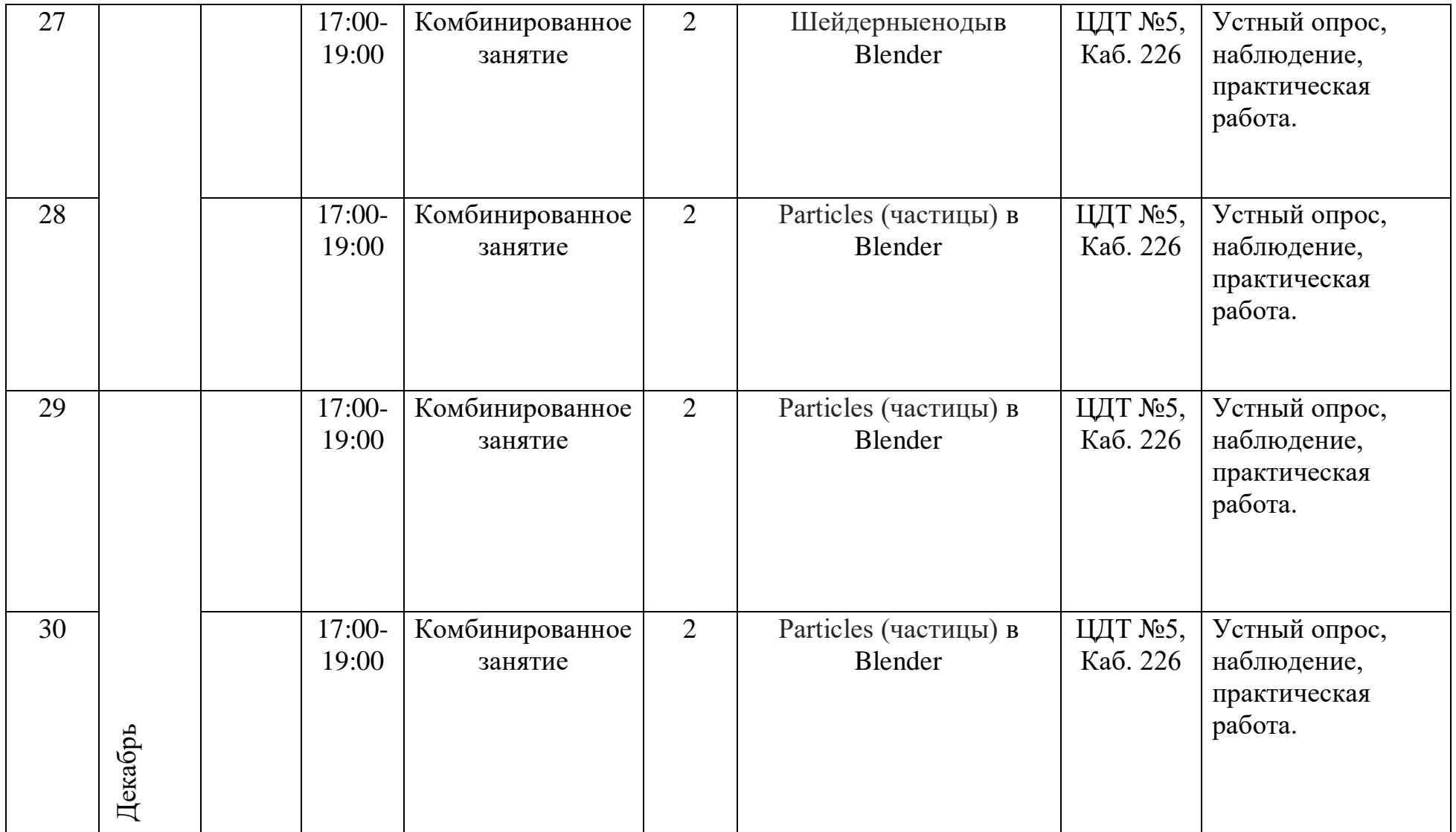

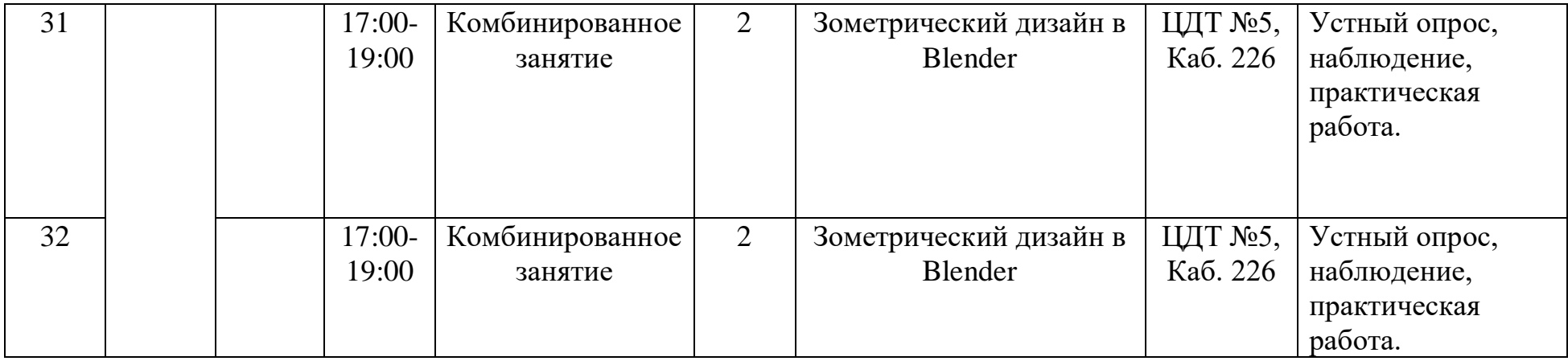

# **Календарный учебный график 2 модуль**

<span id="page-29-0"></span>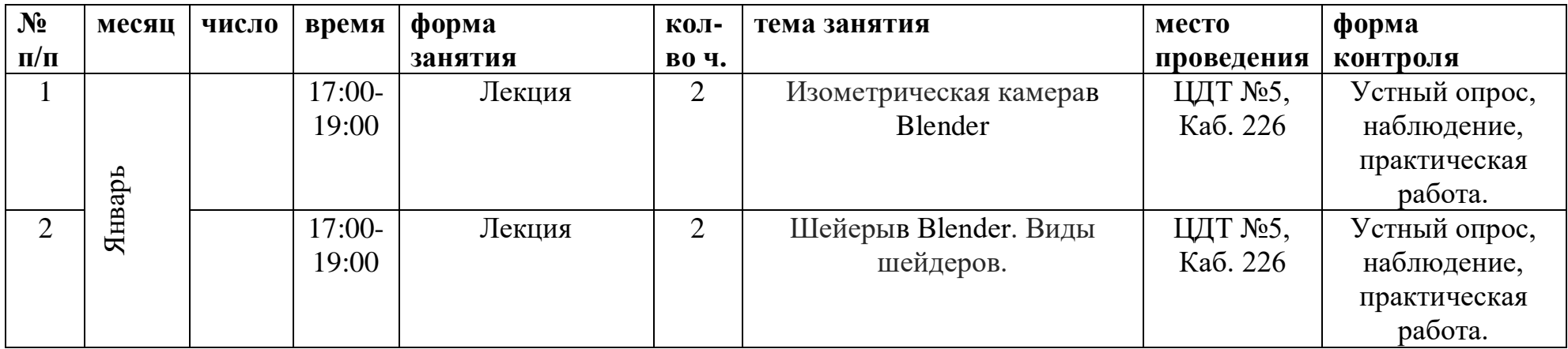

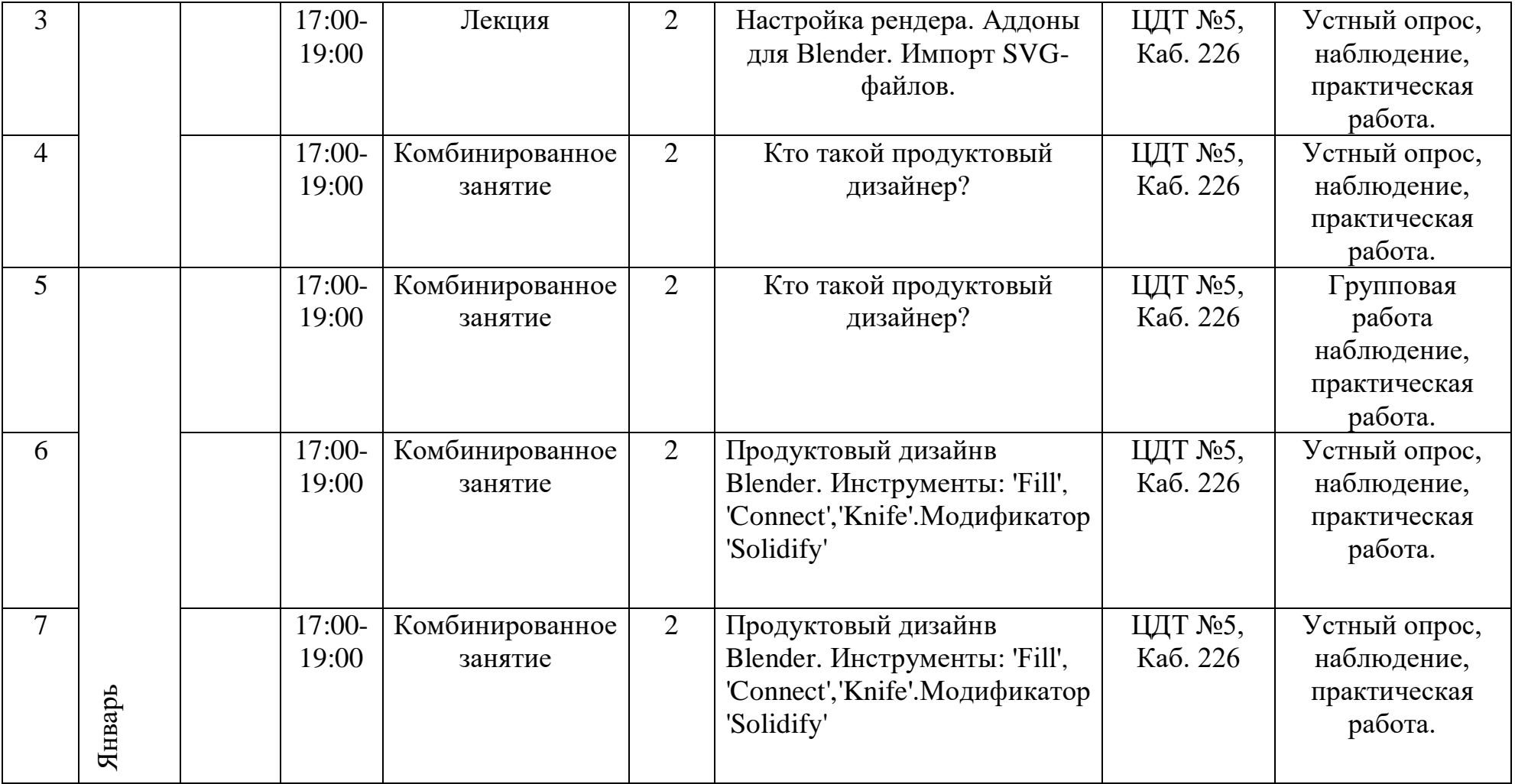

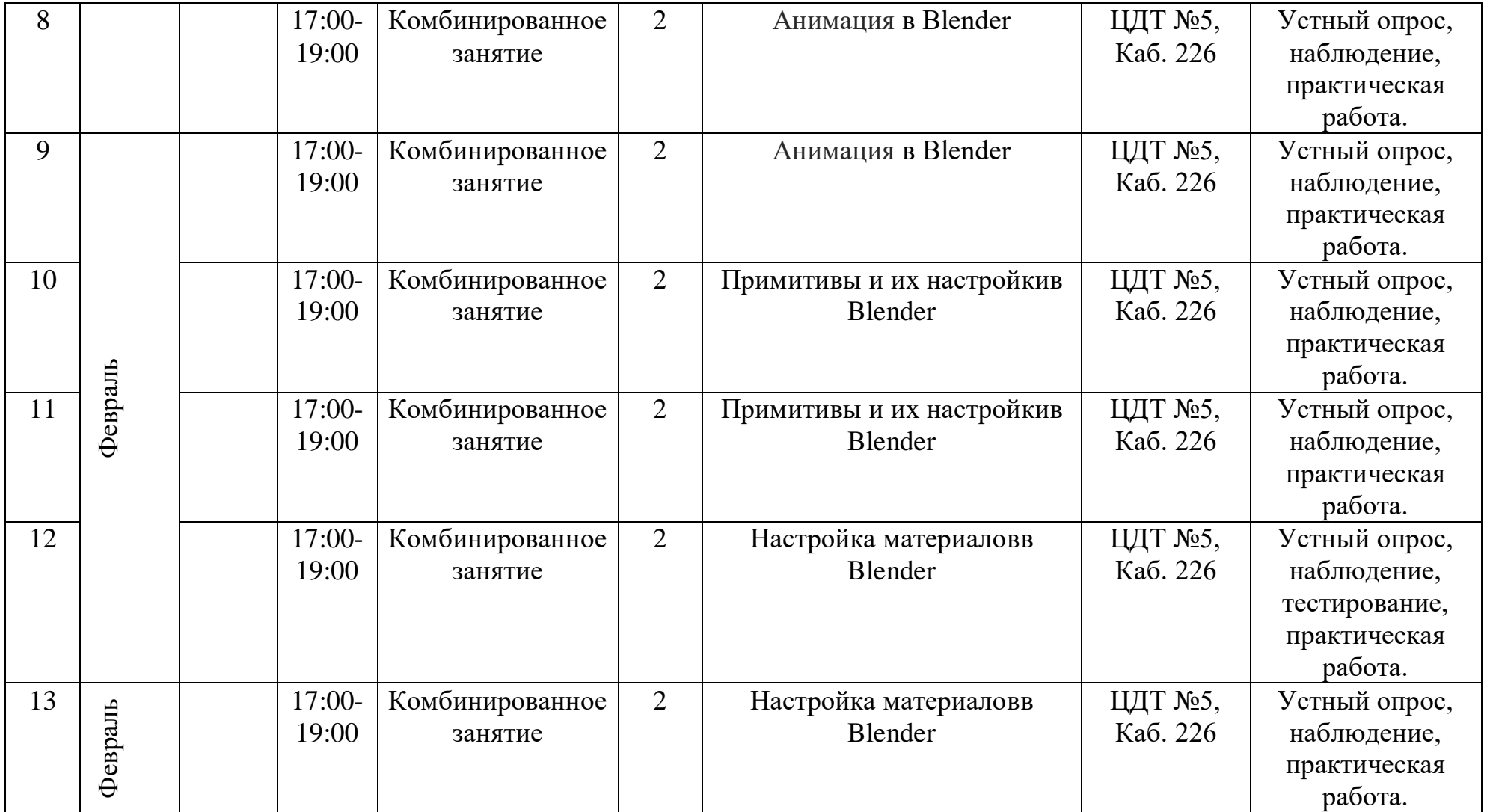

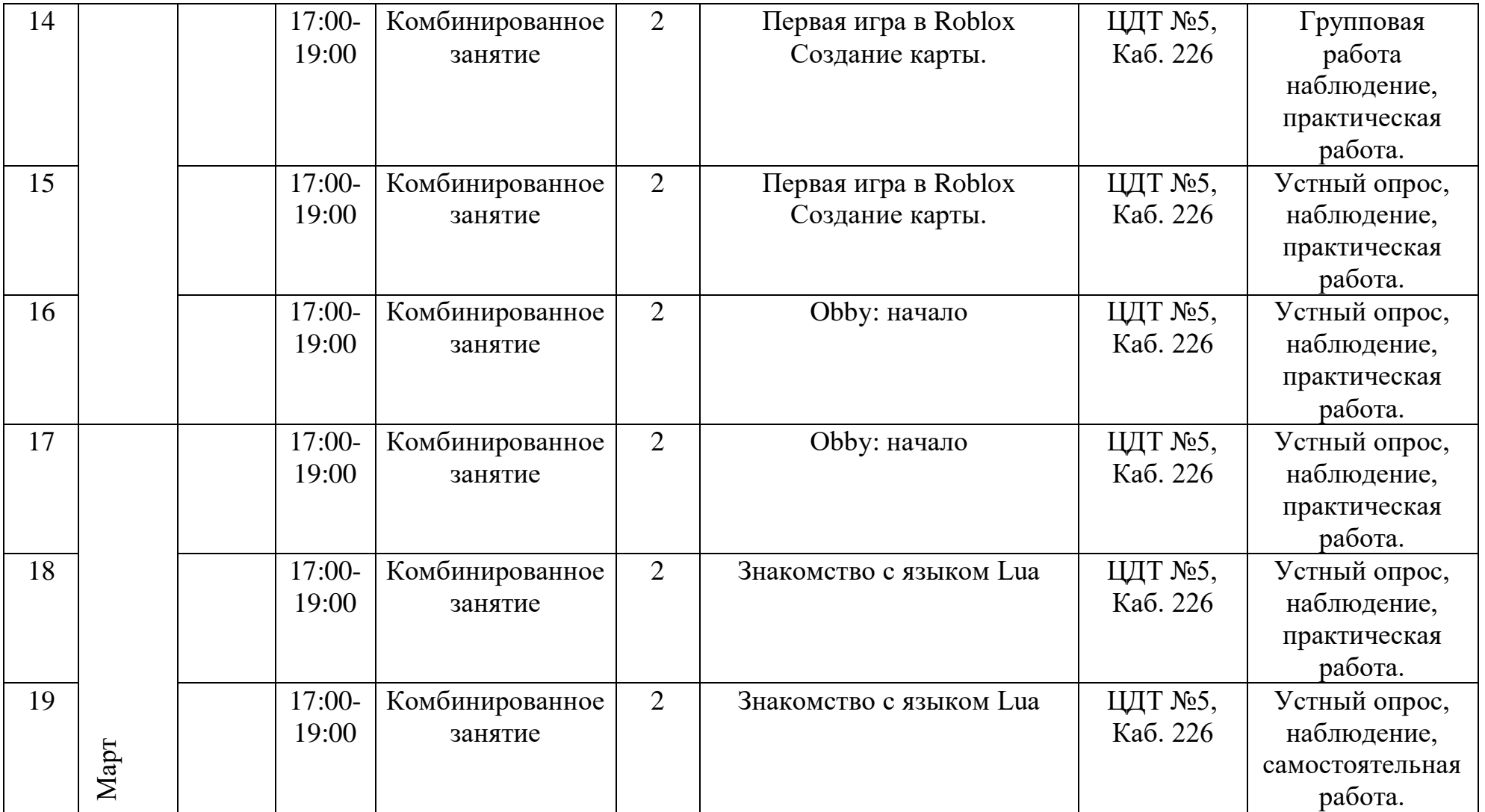

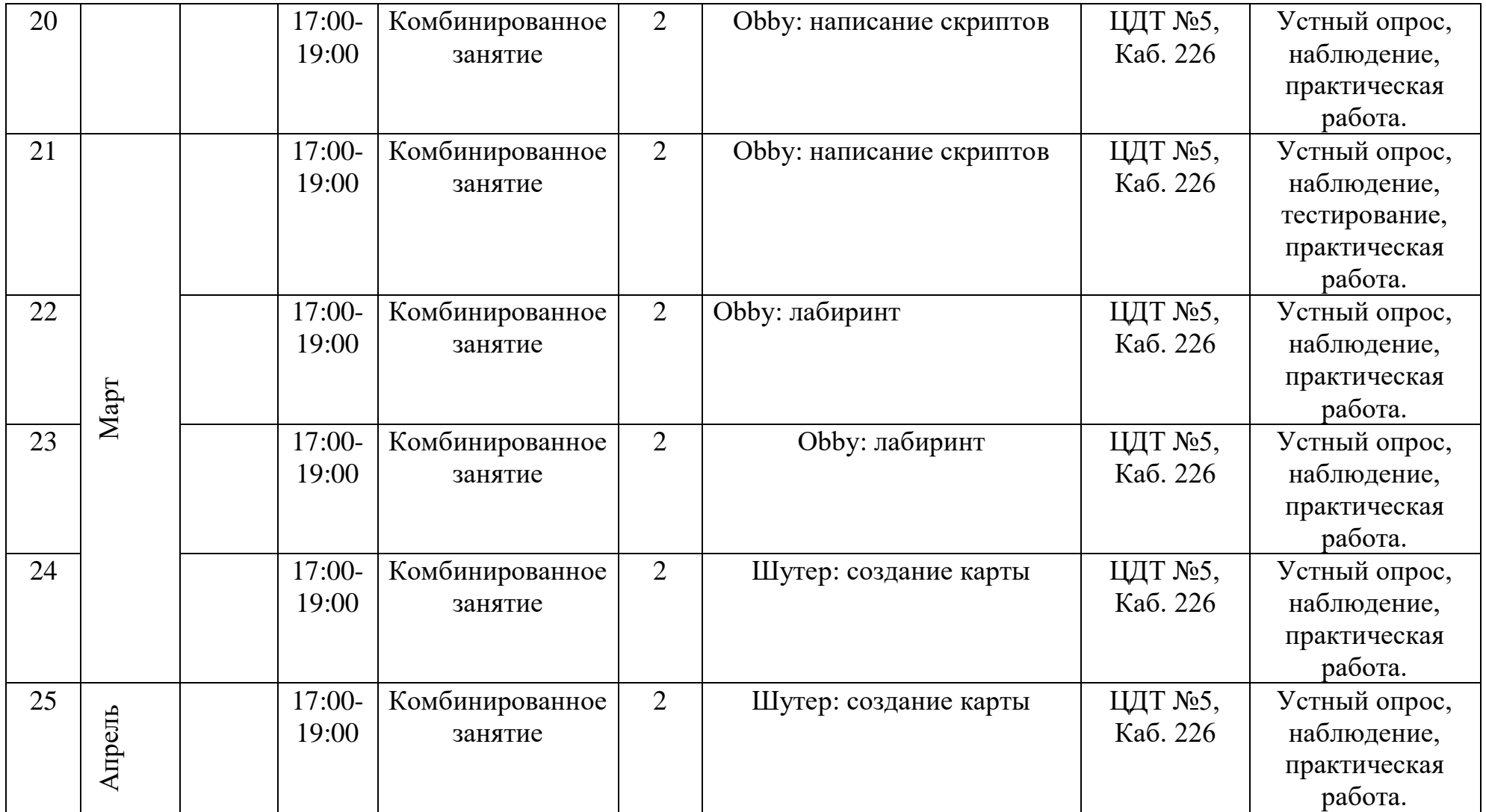

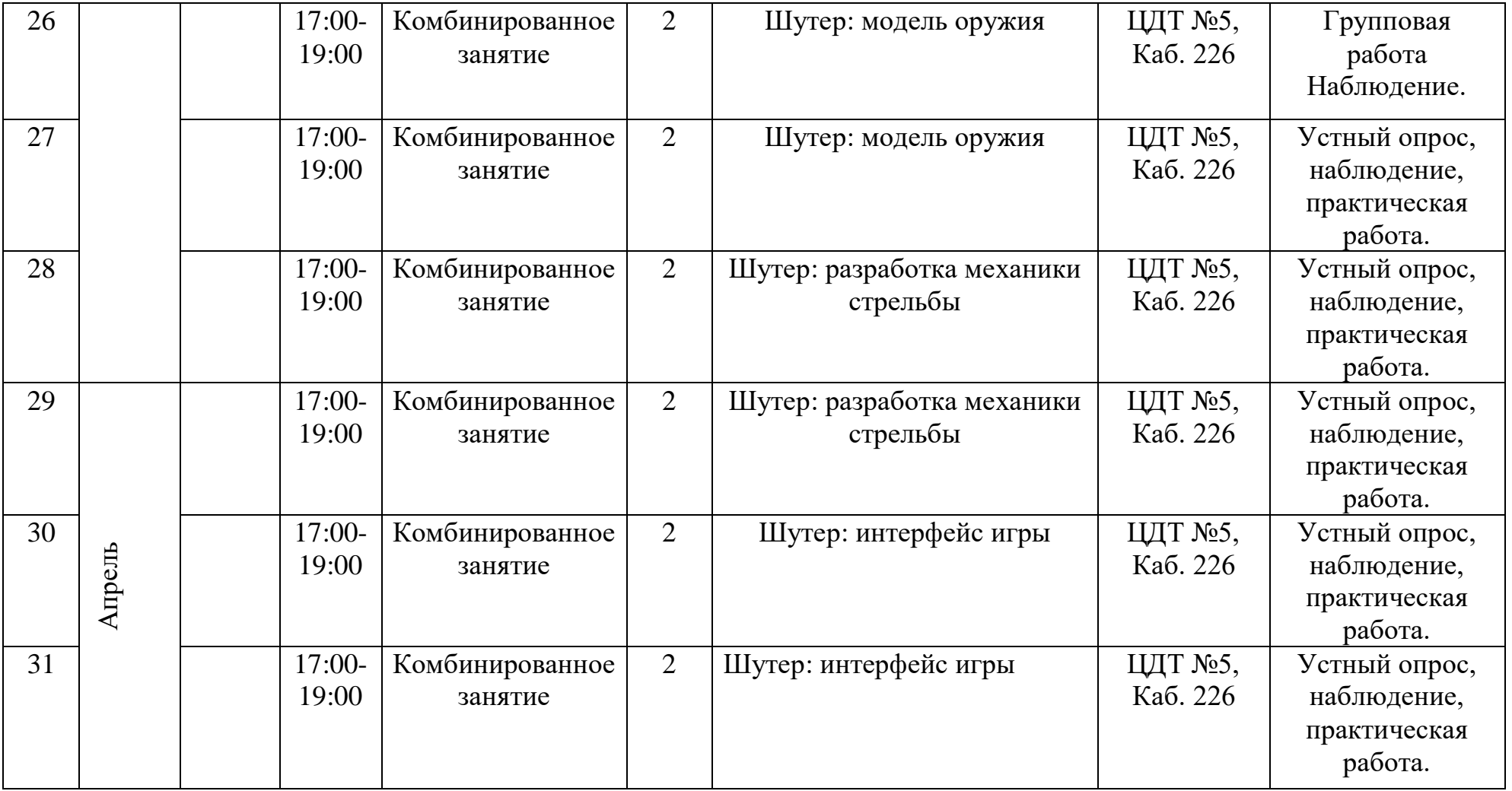

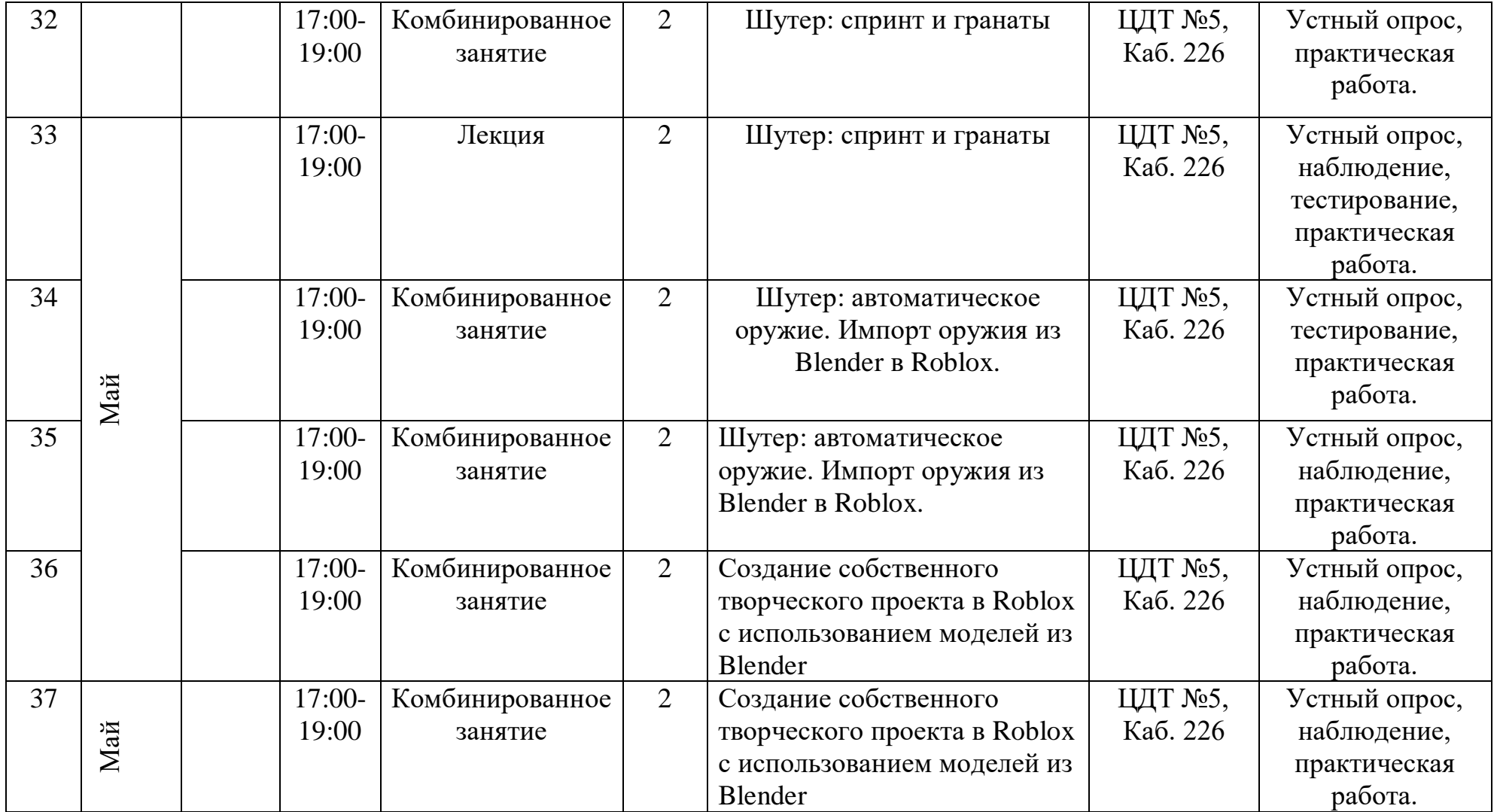

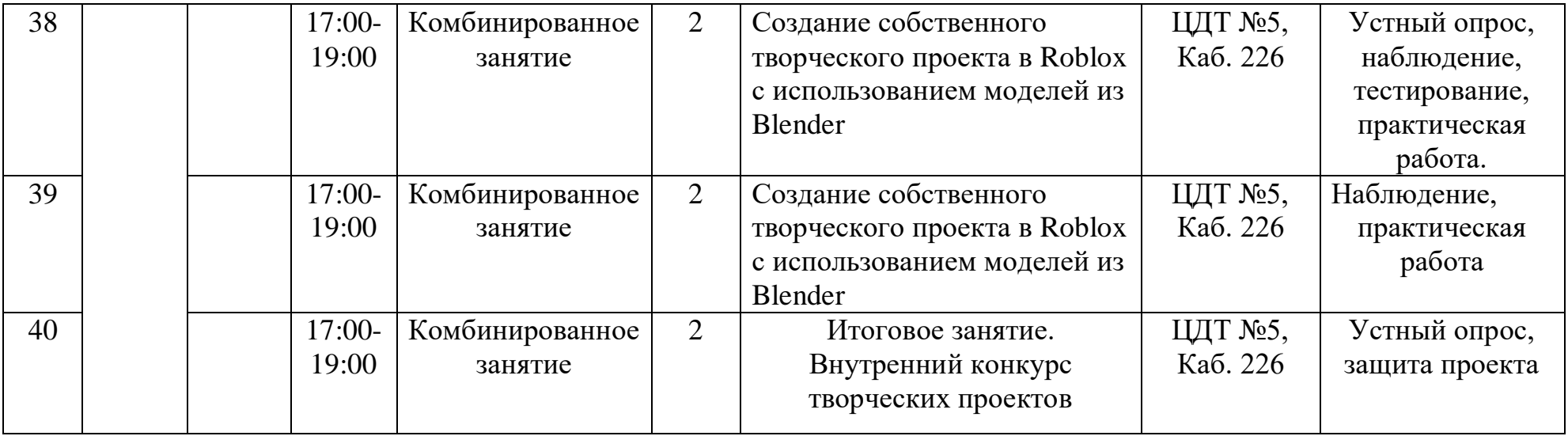

#### **2.2. Условия реализации программы**

<span id="page-37-0"></span>Важнейшим условием реализации программы является создание развивающей, образовательной среды как комплекса комфортных, психолого-педагогических и социальных условий, необходимых для развития творческих интересов и способностей обучающихся.

#### **Материально-технические условия реализации программы**

Реализация ДООП «3D-моделирование» предполагается в специализированном кабинете, отвечающем санитарно-гигиеническим требованиям этого рода помещений. Кабинет укомплектован необходимым оборудованием и учебной мебелью.

#### *Аппаратное обеспечение:*

- Мультимедийный проектор с экраном -1 ед.
- Ноутбук для педагога 1 ед.
- Маршрутизатор  $-1$  ед.
- $M\Phi Y 1$  eg
- $3D$  принтер 5 ед. (в рамках проекта)
- Компьютер в сборе (с мышкой) APM (Тип 1) 10 ед. (в рамках проекта)
- Пластик для 3D-принтера Мастер Пластер PLA 0.5 кг– 10 ед. (в рамках проекта)

### *Программное обеспечение***:**

- Программное обеспечение для 3D-моделирования (в рамках проекта)
- Программное обеспечение «Операционная система» (в рамках проекта)
- Blender 3D 2.90
- Tinkercad
- Roblox

Кабинет оборудуется различными тематическими стендами и наглядными пособиями.

При реализации программы в дистанционной форме:

При дистанционном обучении каждому обучающемуся должна обеспечиваться возможность доступа к средствам ДОТ, в т.ч. к образовательной онлайн-платформе, в качестве основного информационного ресурса, а также осуществляться учебно-методическая помощь обучающимся через консультации педагога как при непосредственном взаимодействии с обучающимися, так и опосредовано.

### **Информационно-методическое обеспечение:**

1. Комплект программно-методического обеспечения.

2. Наглядные и демонстрационные пособия.

4. Информационные ресурсы, аудио и видеотека.

#### *Информационное обеспечение при дистанционном обучении:*

#### **Цифровая образовательная среда:**

- Информационно-коммуникационная образовательная платформа **«Сферум»**
- Онлайн-сервис **Яндекс. Телемост**
- Система дистанционного обучения **«Mirapolis»**
- Мессенджер «**Telegram»**

Цифровые образовательные ресурсы, размещенные на образовательных сайтах, видеоконференции, вебинары, видеоуроки, презентации; e-mail, облачные сервисы, электронные носители мультимедийных приложений; электронные пособия, разработанные с учетом требований законодательства РФ об образовательной деятельности.

#### **Кадровое обеспечение**

Реализацию программы осуществляет педагог дополнительного образования высшей квалификационной категории Волкова Елена Анатольевна. Педагог имеет образование по специальности электроэнергетик. Прошла профессиональную переподготовку по «Педагогике и методике дополнительного образования детей и взрослых».

### **2.3. Формы аттестации**

<span id="page-38-0"></span>Результативность освоения программы выявляется по трем параметрам: 1)Теоретические знания.

Критериями оценки являются: усвоение теоретического материала, системность теоретических знаний, грамотное использование компьютерных терминов.

Контроль теоретических знаний проводится в течение всего учебного года после изучения основных тем в форме устного, письменного опроса либо теста. Ответы оцениваются по пятибальной шкале. Результаты заносятся в учебный журнал.

2) Знание технологии.

Критериями оценки являются: усвоение материала, системность знания технологии.

3) Овладение практическими умениями и навыками.

Критериями являются: разнообразие умений и навыков, грамотность (соответствие существующим нормативам и правилам, технологиям) практических действий, свобода владения специальным компьютерным оборудованием, программами Tinkercad, Blender,Roblox, а также качество творческих проектов учащихся: грамотность исполнения, использование творческих элементов.

Для определения результативности освоения программы используются следующие формы отслеживания и фиксации образовательных результатов: аналитическая справка о реализации программы и ее освоения обучающимися «Самоанализ деятельности педагога дополнительного образования», журнал посещаемости, материал анкетирования и тестирования.

#### **Формы предъявления образовательных результатов:**

- тестирование;
- контрольные вопросы;
- диагностические задания;
- устный опрос;
- конкурс;
- защита проекта

Содержание программы предполагает проведение диагностики (входной, текущей и итоговой).

Цель входной диагностики – выявление уровня сформированности предметных знаний, умений и навыков, универсальных учебных действий, воспитанности.

Цель текущей диагностики – определение эффективности усвоения данной программы.

Цель итоговой диагностики – выявление уровня обученности, усвоения при прохождении курса программы и проведение анализа.

Диагностика по данной программе проводится три раза в год:

- 1 входная диагностика (сентябрь);
- 2 промежуточная диагностика (декабрь);
- 3 итоговая диагностика (май).

#### **2.4***.* **Оценочные материалы**

#### **Входная диагностика**

#### <span id="page-39-0"></span>**Вопрос №1**

Для вывода графической информации в персональном компьютере используется

#### **Ответы:**

- мышь
- клавиатура
- экран дисплея (*правильный*)
- сканер

# **Вопрос №2**

Устройство не имеет признака, по которому подобраны все остальные устройства из приведенного ниже списка:

## **Ответы:**

- сканер (*правильный*)
- плоттер
- графический дисплей
- принтер

## **Вопрос №3**

Точечный элемент экрана дисплея называется:

**Ответы:**

- точкой
- зерном люминофора
- пикселем (*правильный*)
- растром

## **Вопрос №4**

Сетку из горизонтальных и вертикальных столбцов, которую на экране образуют пиксели, называют:

**Ответы:**

- видеопамятью
- видеоадаптером
- растром (*правильный*)
- дисплейным процессором

### **Вопрос №5**

Графика с представлением изображения в виде совокупностей точек называется:

#### **Ответы:**

- фрактальной
- растровой (*правильный*)
- векторной
- прямолинейной

### **Вопрос №6**

Пиксель на экране цветного дисплея представляет собой:

### **Ответы:**

- совокупность трех зерен люминофора (*правильный*)
- зерно люминофора
- электронный луч
- совокупность 16 зерен люминофора

### **Вопрос №7** Видеоадаптер - это: **Ответы:**

- устройство, управляющее работой графического дисплея *(правильный)*
- программа, распределяющая ресурсы видеопамяти
- электронное, энергозависимое устройство для хранения информации о графическом изображении
- дисплейный процессор

## **Вопрос №8**

#### Видеопамять - это:

### **Ответы:**

- электронное, энергозависимое устройство для хранения двоичного кода изображения, выводимого на экран (*правильный*)
- программа, распределяющая ресурсы ПК при обработке изображения
- устройство, управляющее работой графического дисплея
- часть оперативного запоминающего устройства

### **Вопрос №9**

Для хранения 256-цветного изображения на один пиксель требуется: **Ответы:**

- $\bullet$  2 байта
- $\bullet$  4 бита
- $\bullet$  256 битов
- 1 байт (*правильный*)

### **Вопрос №10**

Устройство не имеет признака, по которому подобраны все остальные устройства из приведенного списка:

**Ответы:**

- джойстик
- мышь
- принтер (*правильный*)
- трекбол

## **Правильный ответ - 1 балл. Критерии оценивания**

- 9-10 баллов «5»
- 6-8 баллов «4»
- 4-6 баллов «3»
- 3 и менее « $2$ »

### **Итоговая диагностика.**

1.Дайте определение термину Моделирование.

А) Назначение поверхностям моделей растровых или процедурных текстур;

B) Установка и настройка источников света;

C) Создание трёхмерной математической модели сцены и объектов в ней;

D) Вывод полученного изображения на устройство вывода - дисплей или принтер.

2. Что такое рендеринг?

А) Трёхмерные или стереоскопические дисплеи;

B) Установка и настройка источников света;

C) Построение проекции в соответствии с выбранной физической моделью;

D) Вывод полученного изображения на устройство вывода - дисплей.

3. Где применяют трехмерную графику (изображение)?

А) Науке и промышленности, компьютерных играх, медицине;

B) Кулинарии, общепитах;

C) Торговли;

D) Стоматологии.

4. Модель человека в виде манекена в витрине магазина используют с целью:

- А) Продажи;
- B) Рекламы;

C) Развлечения;

D) Описания

5. Рисунки, карты, чертежи, диаграммы, схемы, графики представляют собой модели следующего вида:

А) Табличные информационные;

B) Математические;

- C) Натурные;
- D) Графические информационные.

6. Программные обеспечения, позволяющие создавать трёхмерную графику это...

- А) Blender Foundation Blender, Side Effects Software Houdini;
- B) AutoPlay Media Studio;
- C) Microsoft Word;
- D) FrontPage.

**7.** К числу математических моделей относится:

- А) Формула корней квадратного уравнения;
- B) Правила дорожного движения;
- C) Кулинарный рецепт;
- D) Милицейский протокол.

8. Процесс построения информационных моделей с помощью формальных языков называется:

- А) Планированием;
- B) Визуализацией;
- C) Формализацией;

D) Редеринг.

9. Математическая модель объекта:

А) Созданная из какого-либо материала модель, точно отражающая внешние признаки объекта-оригинала;

B) Совокупность данных, содержащих информацию о количественных

характеристиках объекта и его поведении в виде таблицы;

C) Совокупность записанных на языке математики формул, отражающих те или иные свойства объекта-оригинала или его поведение;

D) Установка и настройка источников света.

10. Сколько существует основных этапов разработки и исследование моделей на компьютере:

А) 5

B) 6

C) 3

D) 2

Ответы: 1.С 2.С 3.А 4.С 5.В 6.А 7.А 8.С 9.С 10.А **Правильный ответ - 1 балл. Критерии оценивания**

9-10 баллов  $-\times$ 5» 6-8 баллов – «4» 4-6 баллов – «3»  $3$  и менее – «2»

#### **2.5. Методические материалы**

<span id="page-43-0"></span>Методическое обеспечение образовательной программы включает в себя дидактические принципы, методы, техническое оснащение, организационные формы работы, формы подведения итогов.

Организация образовательного процесса по дополнительной общеобразовательной общеразвивающей программе «3D-моделированиеи игрорстроение» осуществляется *очно*, в разновозрастных группах. Комплексные занятия проходят по комбинированному типу, так как включает в себя повторение пройденного, объяснение нового, закрепление материала и подведение итогов.

 На занятиях используются следующие *методы* реализации программы.

- Наглядный метод
- Метод опроса
- Практический метод
- Метод самоанализа
- Метод постепенности
- Метод мотивации.

Занятия по программе проводятся на основе общих педагогических *принципов:*

• принцип научности;

• принцип систематичности обучения предполагает такое построение образовательного процесса, в ходе которого происходит связывание ранее усвоенного с новым;

• принцип доступности и последовательности предполагает последовательное усложнение заданий;

- принцип взаимодействия педагога с учащимся;
- принцип наглядности;
- принцип связи теории с практикой;
- принцип личностно ориентированного подхода;
- принцип позитивного восприятия и принятия личности;

• принцип взаимодействия и формирования социально-значимых качеств личности;

- принцип гендерной идентичности детей;
- принцип результативности.

Педагогические *технологии,* используемые по программе «3Dмоделирование и игростроение»:

• Технология дифференцируемого обучения способствует созданию оптимальных условий для развития интересов и способностей учащихся. Механизмом реализации являются методы индивидуального обучения.

• Технология личностно-ориентированного обучения – это организация воспитательного процесса на основе глубокого уважения к личности ребёнка, учёте особенностей его индивидуального развития, отношения к нему как к сознательному, полноправному и ответственному участнику образовательного процесса. Это формирование целостной, свободной, раскрепощённой личности, осознающей своё достоинство и уважающей достоинство и свободу других людей.

• Технология проблемного обучения ставит своей целью развитие познавательной активности и творческой самостоятельности учащихся. Механизмом реализации является поисковые методы, приема поставки познавательных задач, поставив перед учащимися задачу, которую они выполняют, используя имеющиеся у них знания и умения.

• Технология развивающего обучения, при котором главной целью является создание условий для развития психологических особенностей: способностей, интересов, личностных качеств и отношении между людьми, при котором учитываются и используются закономерности развития, уровень и способности индивидуума. Под развивающим обучением понимается новый, активно-деятельный способ обучения, идущий на смену объяснительно-иллюстративному способу.

• Технологии сотрудничества реализуют равенство, партнерство в отношениях педагога и ребенка. Педагог и учащиеся совместно вырабатывают цели, содержание, дают оценки, находясь в состоянии сотрудничества, сотворчества.

• Здоровьесберегающие технологии – создание системы мер по сохранению здоровья детей во время.

• Информационные технологии, использующие специальные технические информационные средства: компьютер, аудио-, видео-, телесредства обучения.

 Использование перечисленных технологий характеризует целостный образовательный процесс по программе и является формой организации учебной и творческой деятельности, где каждый ребенок не только обеспечивается полной свободой творческой инициативы, но и нуждается в продуманной стратегии, отборе средств выражения, планировании деятельности.

### *Дистанционные образовательные технологии*

Реализация программы «Мир волшебных красок» возможно с применением дистанционных технологий в ходе педагогического процесса, при котором целенаправленное опосредованное взаимодействие обучающегося и педагога осуществляется независимо от места их нахождения на основе педагогически организованных информационных технологий. Основу образовательного процесса составляет целенаправленная и контролируемая интенсивная самостоятельная работа учащегося, который может учиться в удобном для себя месте, по расписанию, имея при себе комплект специальных средств обучения и согласованную возможность контакта с педагогом.

Основными задачами являются:

- интенсификация самостоятельной работы учащихся;
- предоставление возможности освоения образовательной программы в ситуации невозможности очного обучения (карантинные мероприятия);
- повышение качества обучения за счет средств современных информационных и коммуникационных технологий, предоставления доступа к различным информационным ресурсам

46

#### **Структура учебного занятия состоит из следующих этапов:**

• название темы с указанием часов, отведенных на ее изучение;

• планируемые результаты (предметные, личностные, метапредметные);

• межпредметные связи и особенности организации пространства (формы работы и ресурсы);

• этапы изучения темы (на каждом этапе работы определяется цель и прогнозируемый результат, даются практические задания на отработку материала и диагностические задания на проверку его понимания и усвоения);

• контрольное задание на проверку достижения планируемых результатов.

*Дидактические материалы*:

- Инструкционно-технологические карты;
- Мультимедийные презентации;
- Видеоролики, видеоуроки
- Макеты:
- Журналы

#### **Мероприятия воспитательной деятельности**

*Цель* воспитательной работы в детском объединении «Матрица» создание оптимальных условий для развития, саморазвития и самореализации личности учащегося – личности психически и физически здоровой, гуманной, духовной и свободной, социально – мобильной, востребованной в современном обществе.

Воспитательная работа педагога дополнительного образования отражает необходимый обществу и государству социальный заказ на воспитание гражданина своей Родины, патриота с активной жизненной позицией.

#### **План воспитательных мероприятий**

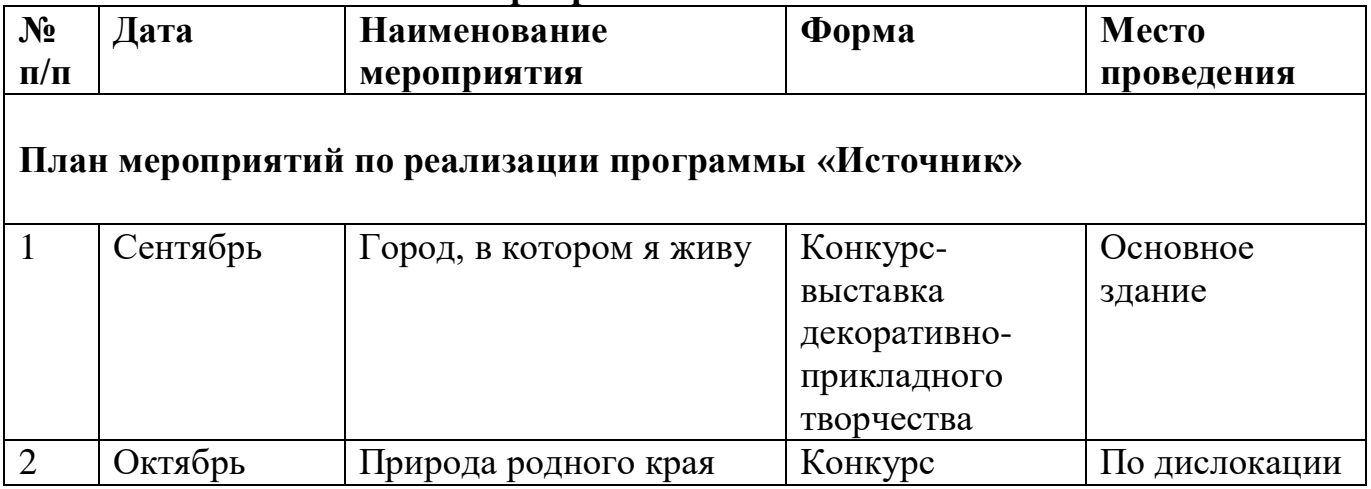

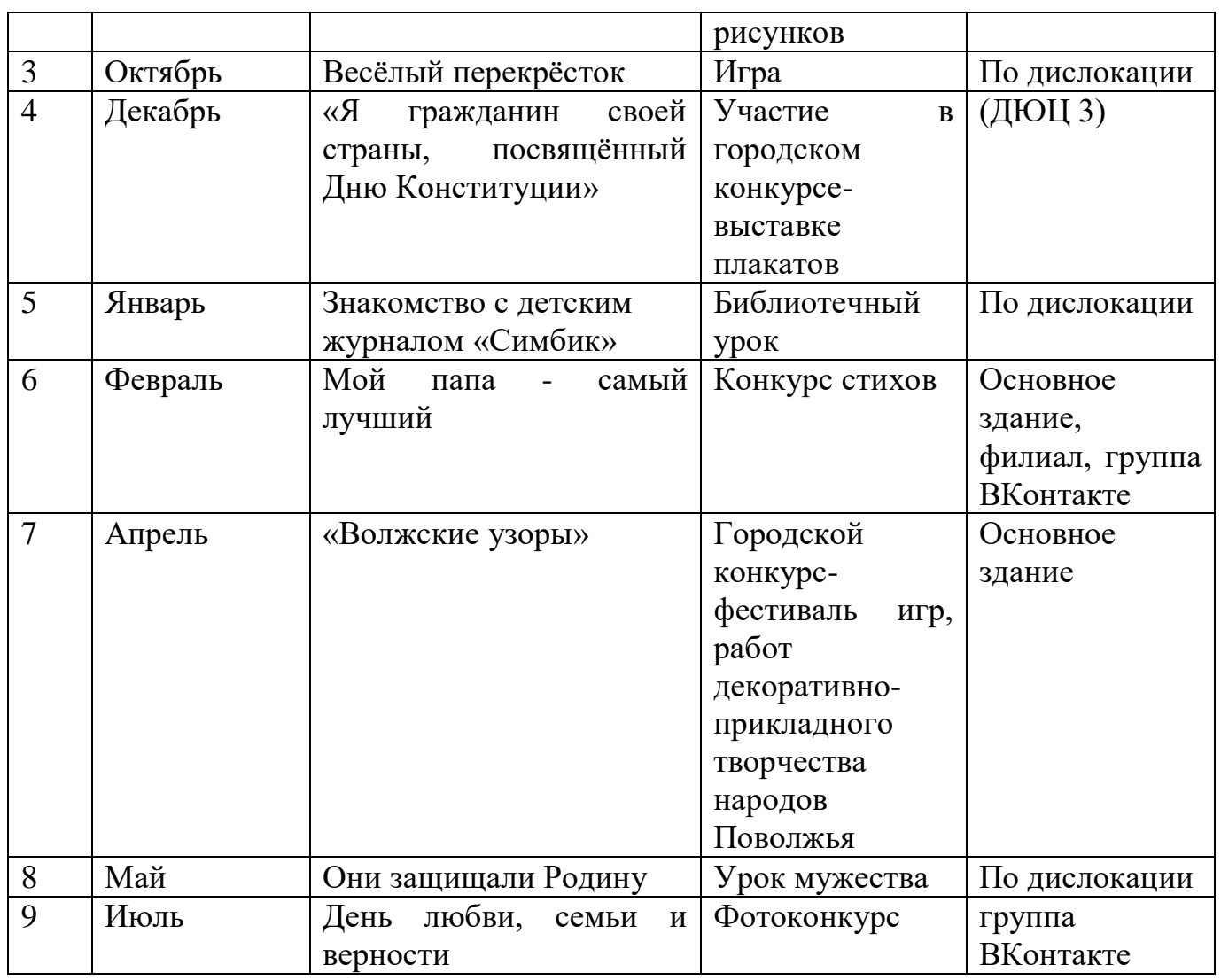

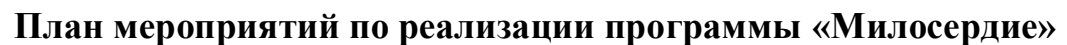

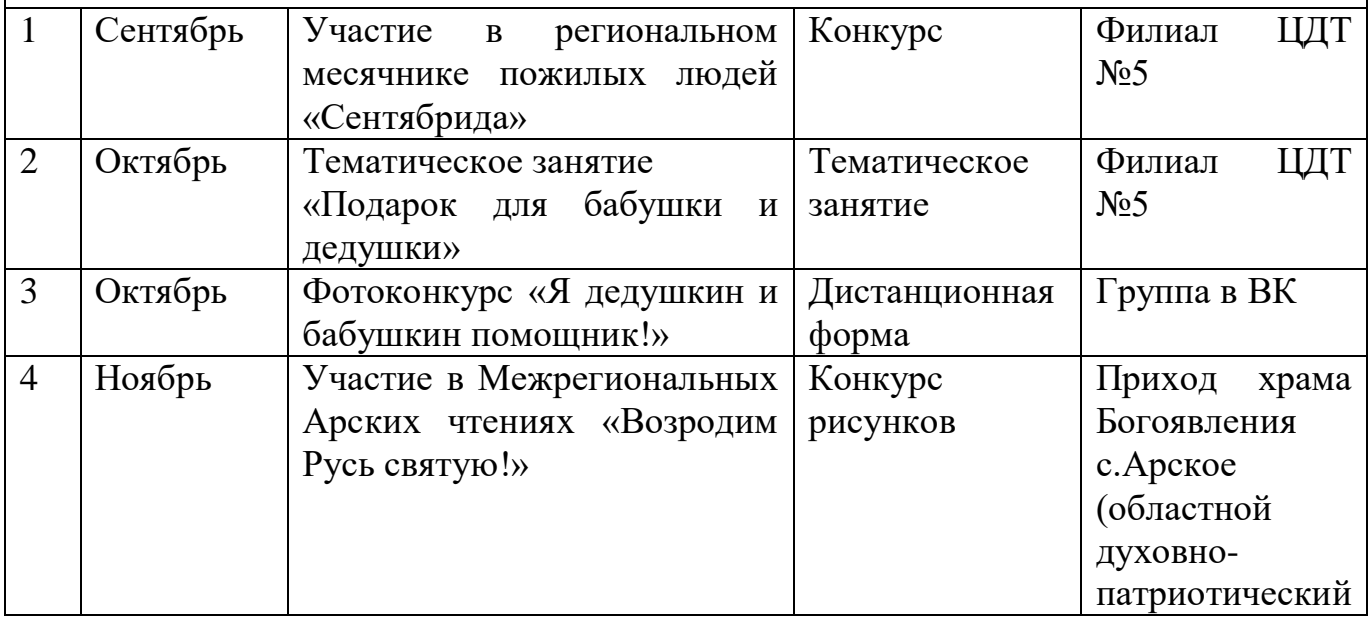

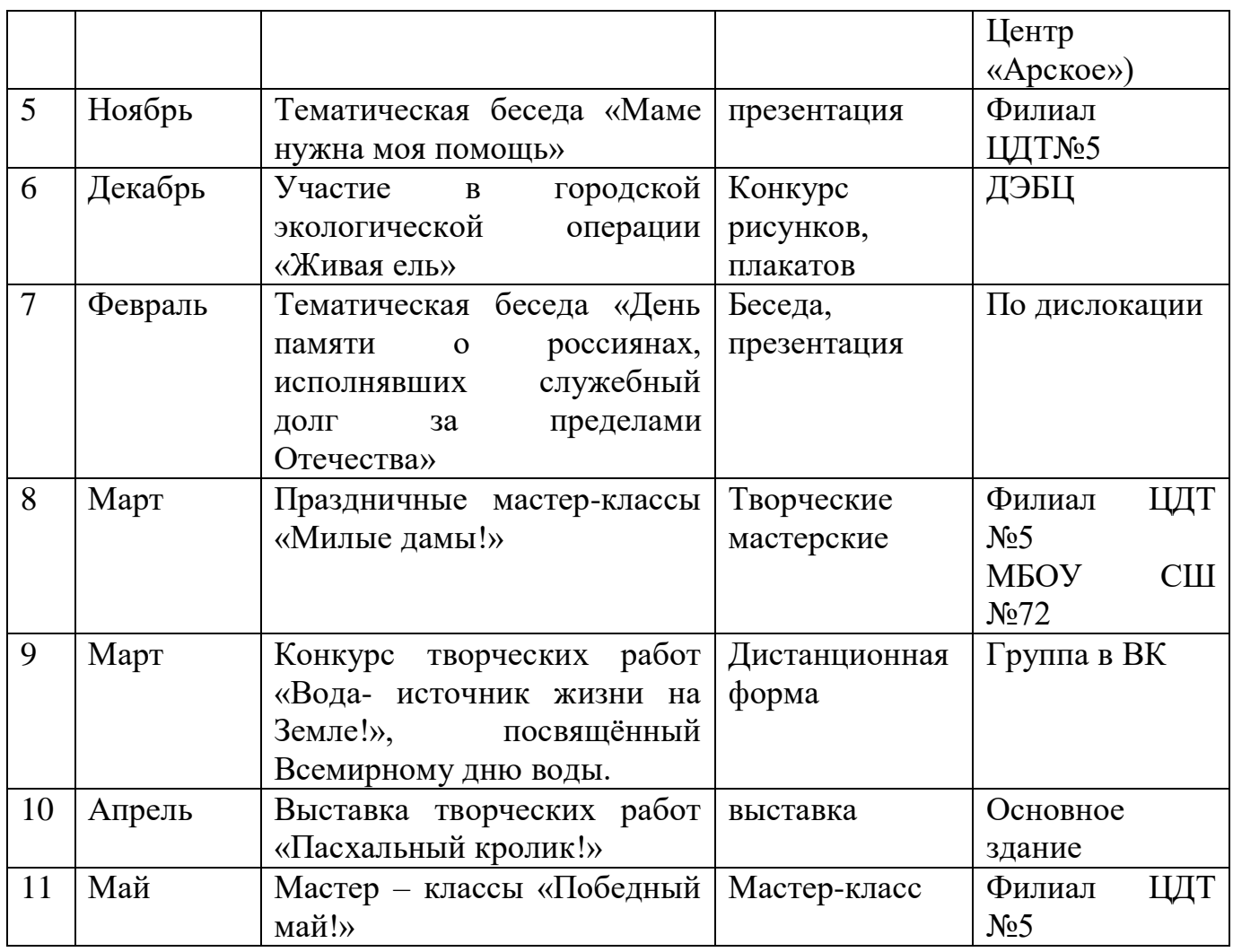

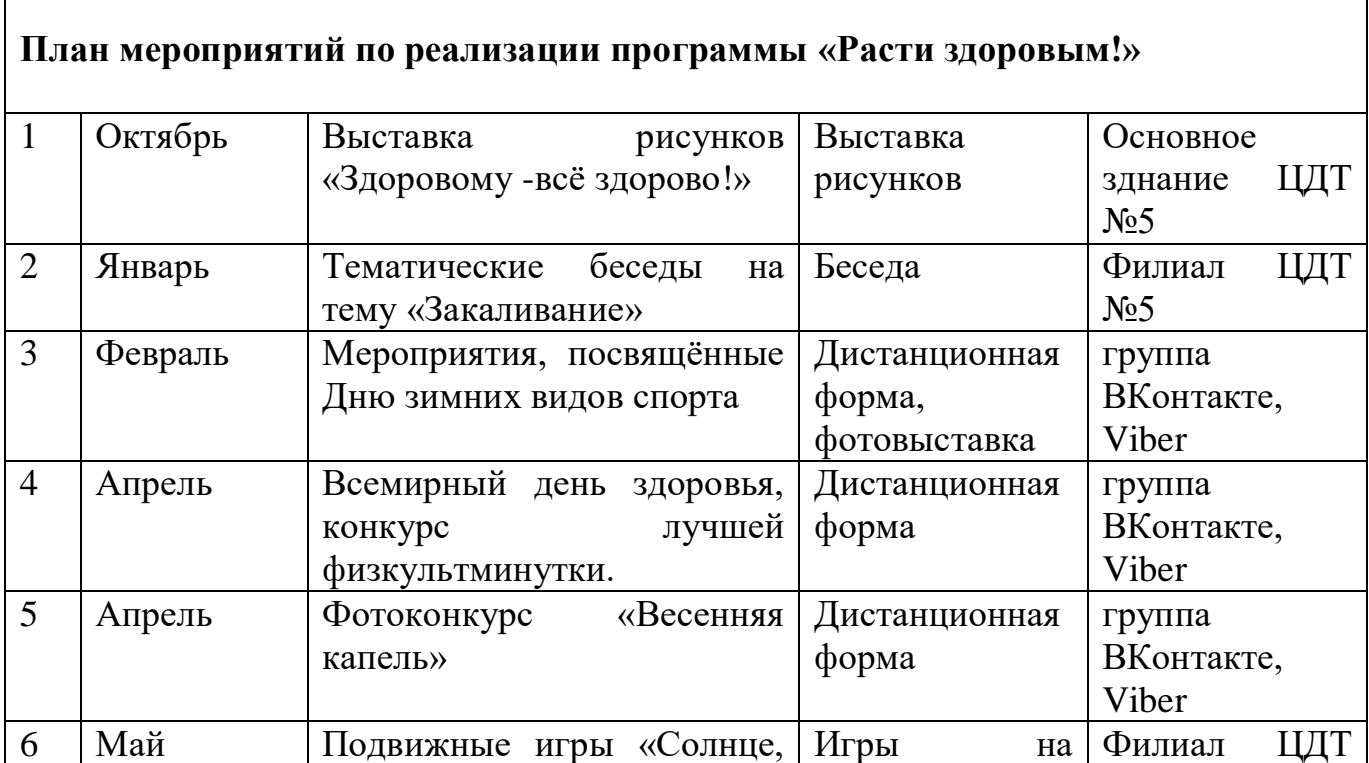

٦

 $\overline{1}$ 

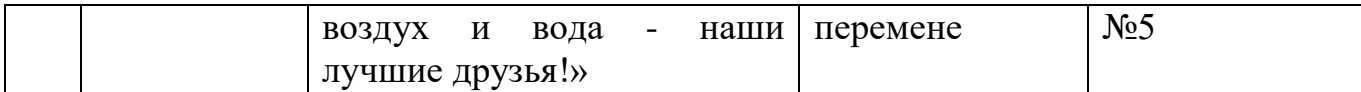

#### **Организация взаимодействия с родителями**

Взаимодействие образовательной организации и семьи всегда была и остается в центре внимания. Современный педагог, обучающий и воспитывающий, наряду с родителями, становится очень значимым взрослым для ребенка, поэтому от его умения взаимодействовать с семьей учащегося во многом зависит эффективность формирования личности ученика.

*Задачи,* реализуемые в процессе сотрудничества с родителями:

ознакомление родителей с содержанием и методикой учебновоспитательного процесса, организуемого педагогами;

- психолого-педагогическое просвещение родителей;

- вовлечение родителей в совместную с детьми деятельность;

- корректировка воспитания в семьях отдельных учащихся.

#### *Формы работы:*

- индивидуальные беседы;

- консультации;

- родительское собрание;

- круглый стол;

- мастер-классы.

#### **Мероприятия, направленные на профориентацию и профессиональное самоопределение обучающихся**

Цель профориентации - оказание обучающимся поддержки в принятии решения о выборе профиля дальнейшего обучения. Направления дальнейшего образования, а также создания условий для повышения готовности подростка к социальному и культурному самоопределению и саморазвитию.

Правильно сделанный профессиональный выбор – это начало пути к успеху, к самореализации, к психологическому и материальному благополучию в будущем. Профессиональная ориентация в учреждении дополнительного образования – это система работы, направленной на усвоение учащимися необходимого объёма знаний о социальноэкономических и психофизических характеристиках профессий.

Профессиональное самоопределение, подготовка к выбору профессии является сложной и многомерной психолого-педагогической проблемой, требующей комплексного подхода и не принимающей универсальных рецептов.

Основательно вопросы выбора профессии интересуют старшего подростка (14-16 лет), когда он задумывается о личностном смысле в профессиональном труде, выборе специальности, учебного заведения, в котором он будет её осваивать. Но база к профессиональному самоопределению должна закладываться на стадии конкретно наглядных представлений о мире профессий задолго до подросткового возраста.

Современное понимание профориентационной работы заключается в ее нацеленности не на выбор конкретной профессии каждым учеником, а на формирование неких универсальных качеств у учащихся, позволяющих осуществлять сознательный, самостоятельный профессиональный выбор, быть ответственными за свой выбор, быть профессионально мобильными.

Профориентационная работа по программе реализуется через проведение бесед, рассказов и просмотры видеоматериалов по профессиональному ориентированию: чему мы научимся и где это можно применить.

В течение года учащиеся получают подробную и интересную информацию о профессии 3D-дизайнера.

#### **Профессия 3D-дизайнер. Основные вопросы.**

Специалист, который владеет 3D-программами графических редакторов и создает с их помощью трехмерные изображения. Работает в таких областях, как архитектура, строительство, инженерия, дизайн, а также мультипликация.

Часто сфера деятельности 3D-дизайнера связана с его специализацией. Сегодня их выделяют три.

• *3D-визуализатор*. Основной упор в своей работе делает на техническую документацию, эскизы и чертежи. К таким дизайнерам высокие требования, так как на основании их 3D-моделей утверждаются планы домов и жилых кварталов, а также принимаются решения по реконструкции объектов. Чаще работают в команде с инженерами и архитекторами.

• *3D-аниматор*. Такие специалисты создают анимированных персонажей для игр и кино. Дизайнеру в 3D-моделировании таких объектов крайне необходимы знания в области психологии и анатомии человека, а также актерского мастерства для создания наиболее правдоподобной анимации.

• *3D-моделлер*. Анализируя реальные и задуманные объекты, прорабатывают каждую мелкую деталь. Таким дизайнерам требуется особенное терпение и усидчивость для достижения большей реалистичности. Так моделлер прорисовывает сложные текстуры, такие как мех, например.

#### *Навыки и инструменты*

•Чувство пространства и перспективы.

• Натренированная насмотренность и обращение внимания на детали, так как именно детали определяют истинный «характер» предмета.

•Чувство лаконичности и стиля, которое дано каждому от природы.

• Умение работать со светом.

### *Смежные направления профессии:*

Концепт-художник и 3D-художник

### *Плюсы и минусы профессии*

• Профессию 3D-дизайнера часто выбирают за то, что она востребована, высокооплачиваемая.

• Позволяет работать удаленно и прокачивать свой творческий потенциал

#### *Где можно получить профессию3D-дизайнер.*

Выявление выбора предпочтений обучающихся производится в течение года после прохождения одного из разделов программы «3D-моделирование и игростроение». По итогам проделанной учащимся практической и теоретической работы выявляются его склонности к той либо иной профессиональной деятельности. Также проводятся опросы на тему предпочтений ребенка.

Профориентационная работа находит продолжение и во внеучебных мероприятиях.

#### **Примерная тематика мероприятий:**

Экскурсии на местные предприятия.

Встречи с людьми разных профессий

Конкурсы рисунков и эссе «Моя будущая профессия»

Мини-конференция «Профессии моей семьи» и др.

Таким образом, ДОП «ЗD-моделирование и игростроение» дает возможности для проведения профориентационной работы с учащимися с целью подготовки их к осознанному выбору профессии.

## **Литература**

Для педагога:

1. Горьков Д.Е., Холмогоров В.А.3D-печать с нуля. – Торговый дом БММ, 2022.

2. Прахов А.А. Blender. 3D-моделирование и анимация. Руководство для начинающих. – СПб.: БХВ-Петербург, 2009.

- 3. Прахов А.А. Самоучитель Blender 2.7. СПб.: БХВ-Петербург, 2016.
- 4. Уроки по Blender: [Электронный ресурс]//сайт Blender 3D
- 5. https://blender3d.com.ua/. (Дата обращения: 01.03.2022).

6. Bryant Shaun C.Tinkercad For Dummies.-John Wiley & Sons Limited,  $2019 - 267$  c.

#### *Электронные ресурсы:*

- https://www.tinkercad.com/
- https://www.blender.org
- https://www.roblox.com
- https://pentaschool.ru
- <https://www.anyaplanet.net/3d.html>
- [http://www.3dmodelfree.com](http://www.3dmodelfree.com/)
- [http://www.3dxtras.com](http://www.3dxtras.com/)
- https://www.thingiverse.com
- https://proity.ru/cgi/3d

### *Для обучающихся и родителей:*

- 1. Лапшин А. GIMP 2.10 ключ к миру творчества. Электронное издание.
- 2. Пономаренко С. И. Пиксел и вектор. Принципы цифровой графики. СПб: БХВ-Петербург, 2011. – 4 с.